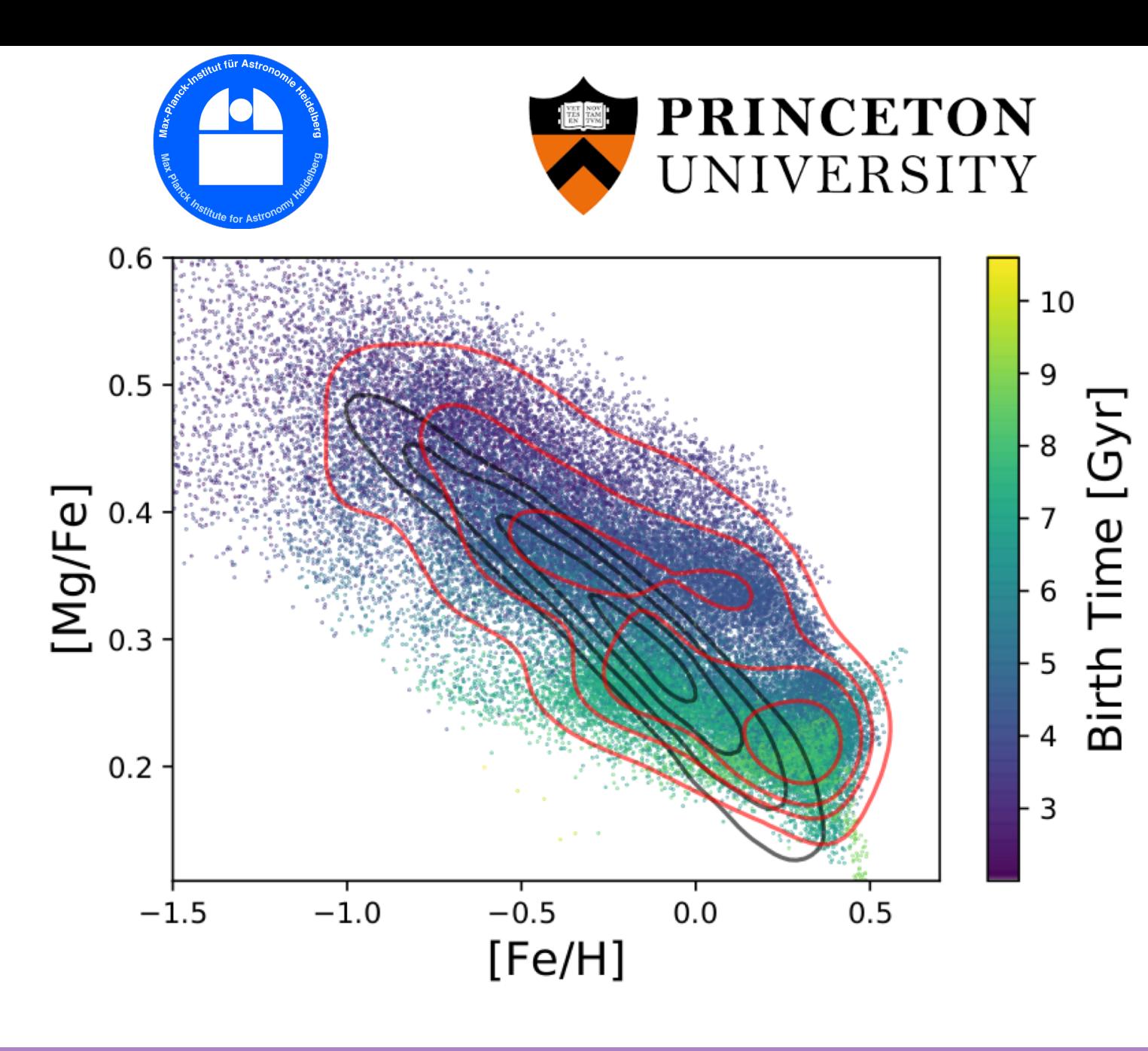

Inferring Galactic Parameters from Chemical Abundances: A Multi-Star Approach

JAN RYBIZKI (MPIA) OLIVER PHILCOX (PRINCETON)

JINA-CEE ONLINE SEMINAR Nov 22, 2019

1. *Chempy*: A Fast and Flexible GCE Model

- 1. *Chempy*: A Fast and Flexible GCE Model
- 2. Choosing Yield Tables for Hydrodynamical Simulations

- 1. *Chempy*: A Fast and Flexible GCE Model
- 2. Choosing Yield Tables for Hydrodynamical Simulations
- 3. Scoring Nucleosynthetic Yield Tables

- 1. *Chempy*: A Fast and Flexible GCE Model
- 2. Choosing Yield Tables for Hydrodynamical Simulations
- 3. Scoring Nucleosynthetic Yield Tables
- 4. Inferring Galactic Parameters with Multi-Star Inference

- 1. *Chempy*: A Fast and Flexible GCE Model
- 2. Choosing Yield Tables for Hydrodynamical Simulations
- 3. Scoring Nucleosynthetic Yield Tables
- 4. Inferring Galactic Parameters with Multi-Star Inference
- 5. Further Extensions

# Building a Fast and Flexible Galactic Chemical Evolution Model with *Chempy*

# Building a Fast and Flexible GCE: *Chempy*

**a** *Chempy* (including **chemical yields**, and **SSP** parameters): **SSP** = Simple

**Stellar Population** (A group of stars born at the same time in the same environment)

# Building a Fast and Flexible GCE: *Chempy*

q *Chempy* (including **chemical yields**, and **SSP** parameters):  $\Box$  **IMF** integrated, metallicity-dependent yield over time

**SSP = Simple Stellar Population** (A group of stars born at the same time in the same environment)

**IMF** = **Initial Mass Function** (Contribution of stars born in a certain mass range to total mass)

## Building a Fast and Flexible GCE: *Chempy*

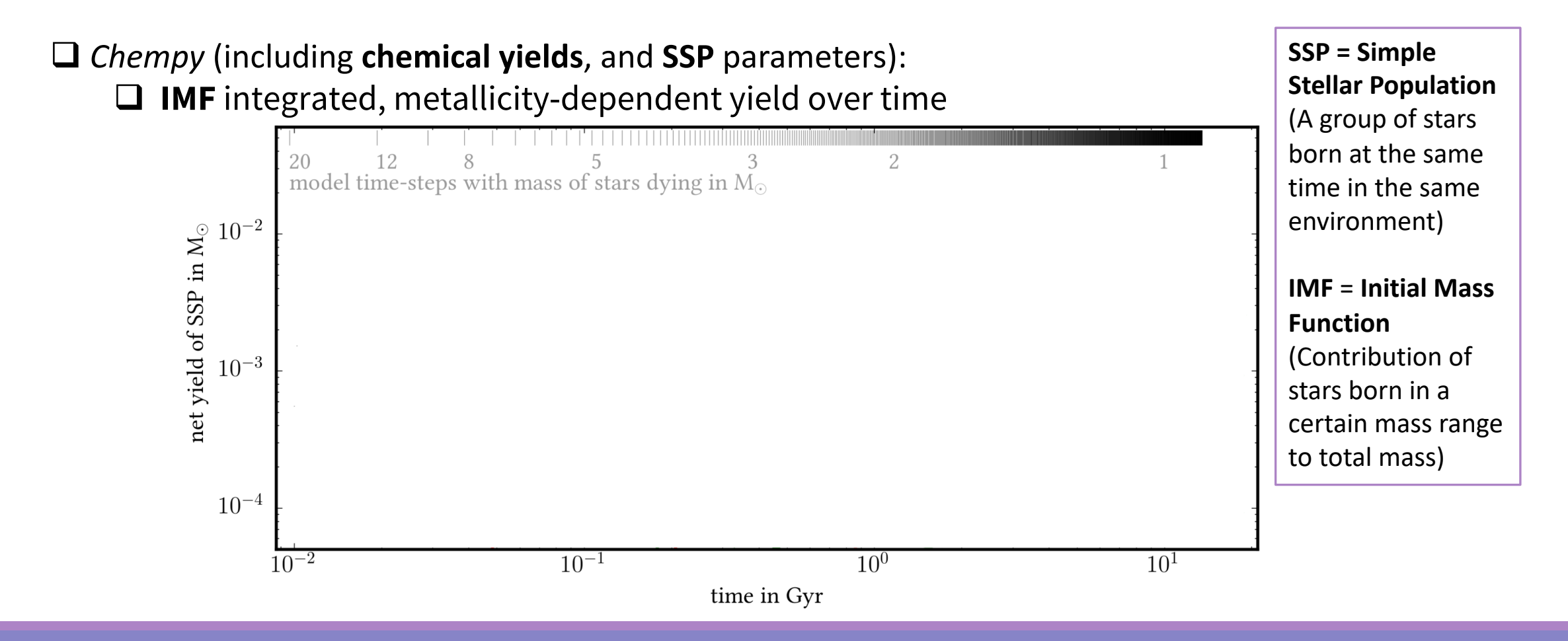

# Building a Fast and Flexible GCE: *Chempy*

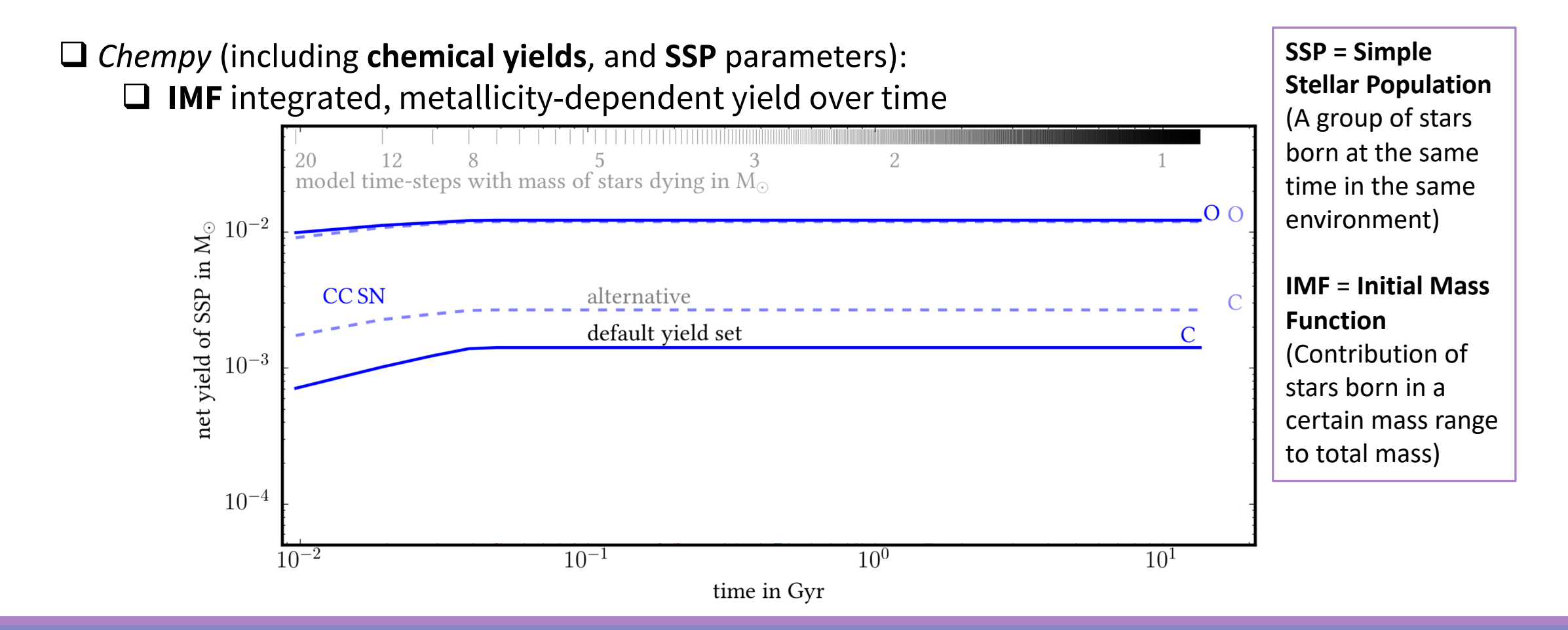

# Building a Fast and Flexible GCE: *Chempy*

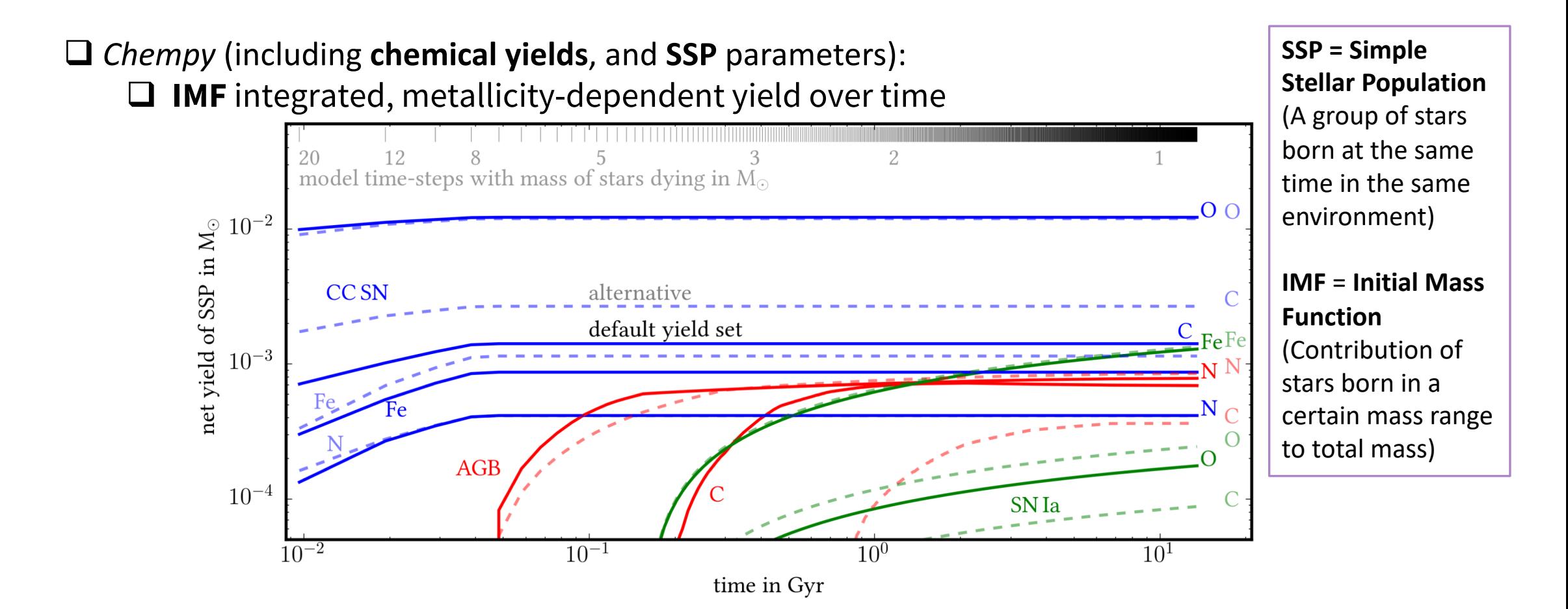

# Building a Fast and Flexible GCE: *Chempy*

q *Chempy* (including **chemical yields**, and **SSP** parameters): **□ IMF** integrated, metallicity-dependent yield over time

# Building a Fast and Flexible GCE: *Chempy*

q *Chempy* (including **chemical yields**, and **SSP** parameters):  $\Box$  **IMF** integrated, metallicity-dependent yield over time

q *Chempy* (**yields**, **SSP** + Interstellar Medium **(ISM)** parameters): **Q** Outputs **ISM abundances** over time

*ISM (well-mixed)*

# Building a Fast and Flexible GCE: *Chempy*

q *Chempy* (including **chemical yields**, and **SSP** parameters):  $\Box$  **IMF** integrated, metallicity-dependent yield over time

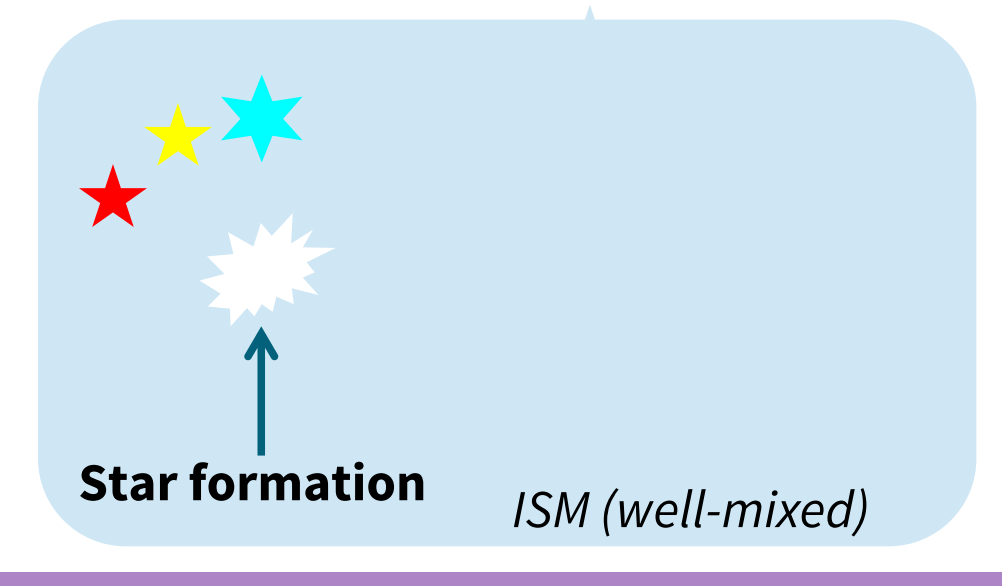

# Building a Fast and Flexible GCE: *Chempy*

q *Chempy* (including **chemical yields**, and **SSP** parameters):  $\Box$  **IMF** integrated, metallicity-dependent yield over time

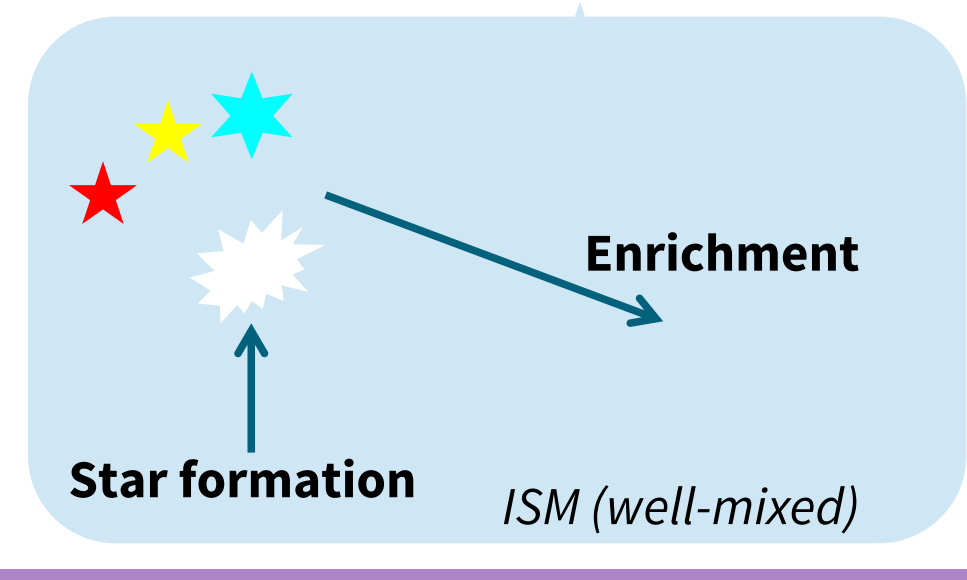

# Building a Fast and Flexible GCE: *Chempy*

q *Chempy* (including **chemical yields**, and **SSP** parameters):  $\Box$  **IMF** integrated, metallicity-dependent yield over time

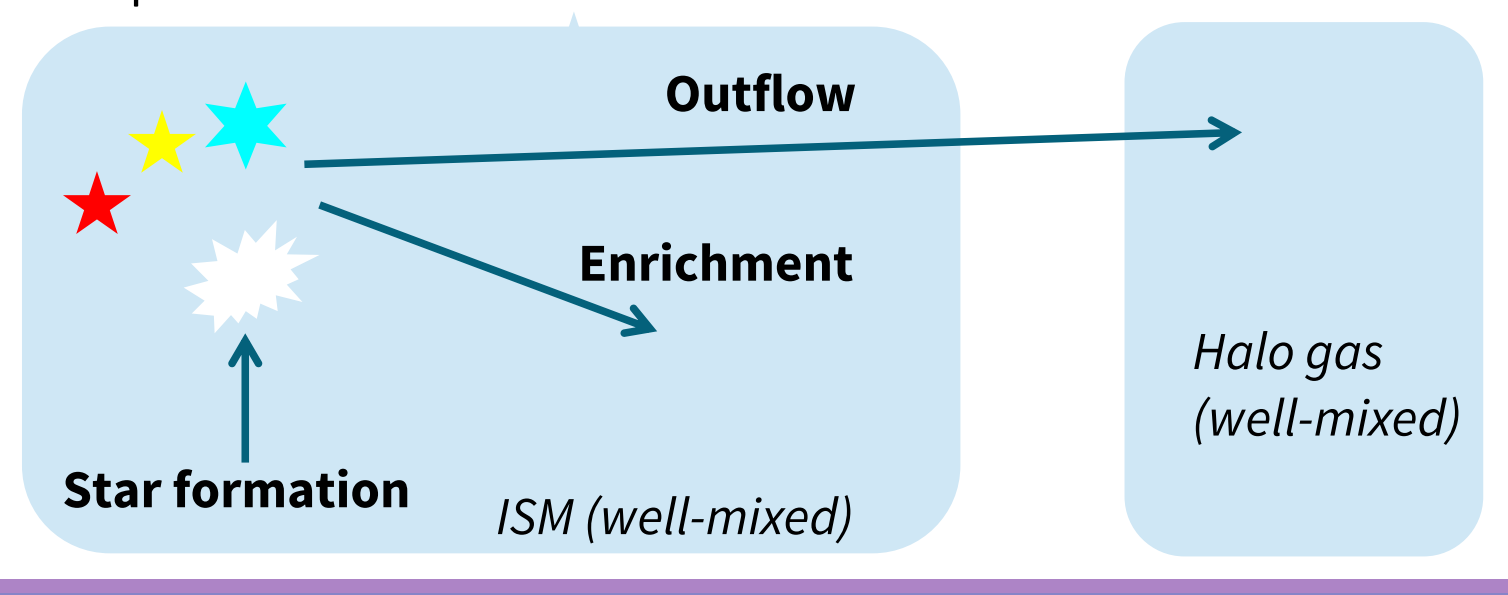

# Building a Fast and Flexible GCE: *Chempy*

q *Chempy* (including **chemical yields**, and **SSP** parameters): **□ IMF** integrated, metallicity-dependent yield over time

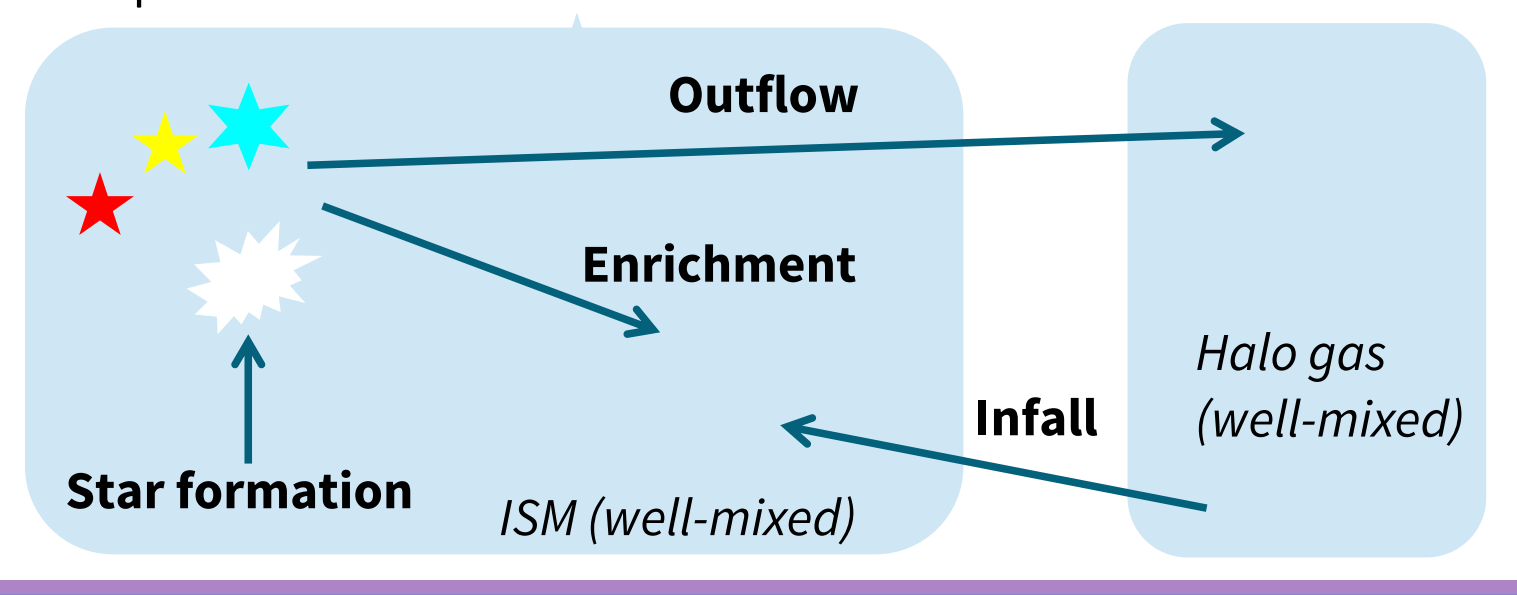

# Building a Fast and Flexible GCE: *Chempy*

q *Chempy* (including **chemical yields**, and **SSP** parameters): **□ IMF** integrated, metallicity-dependent yield over time

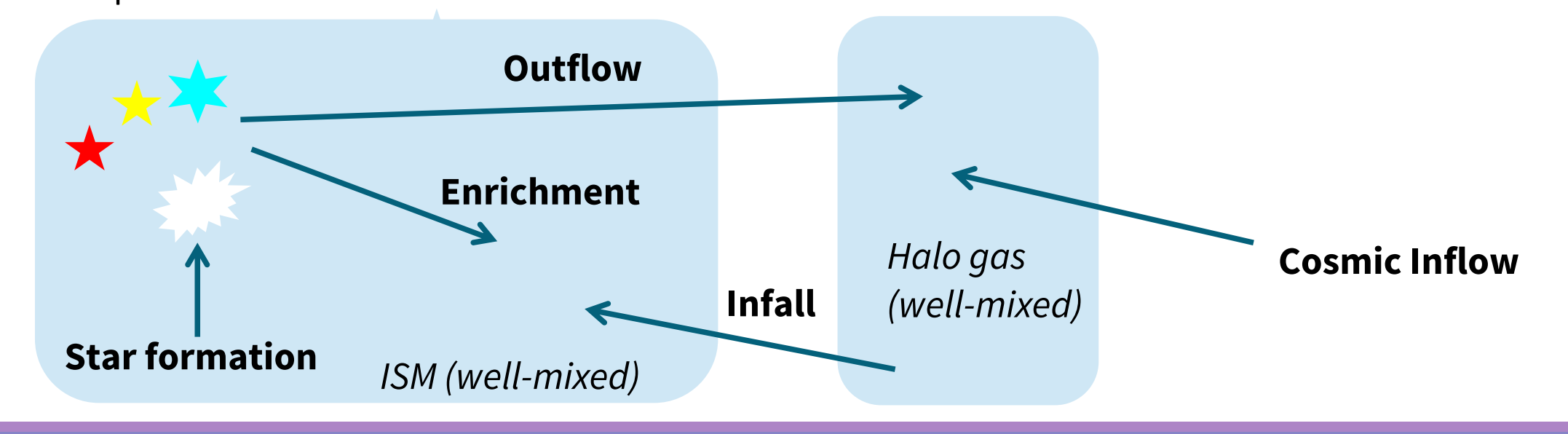

# Building a Fast and Flexible GCE: *Chempy*

q *Chempy* (including **chemical yields**, and **SSP** parameters):  $\Box$  **IMF** integrated, metallicity-dependent yield over time

q *Chempy* (**yields**, **SSP** + Interstellar Medium **(ISM)** parameters): q Outputs **ISM abundances** over time – compare to **observational data**

# Building a Fast and Flexible GCE: *Chempy*

q *Chempy* (including **chemical yields**, and **SSP** parameters):

**□ IMF** integrated, metallicity-dependent yield over time

q *Chempy* (**yields**, **SSP** + Interstellar Medium **(ISM)** parameters): q Outputs **ISM abundances** over time – compare to **observational data**

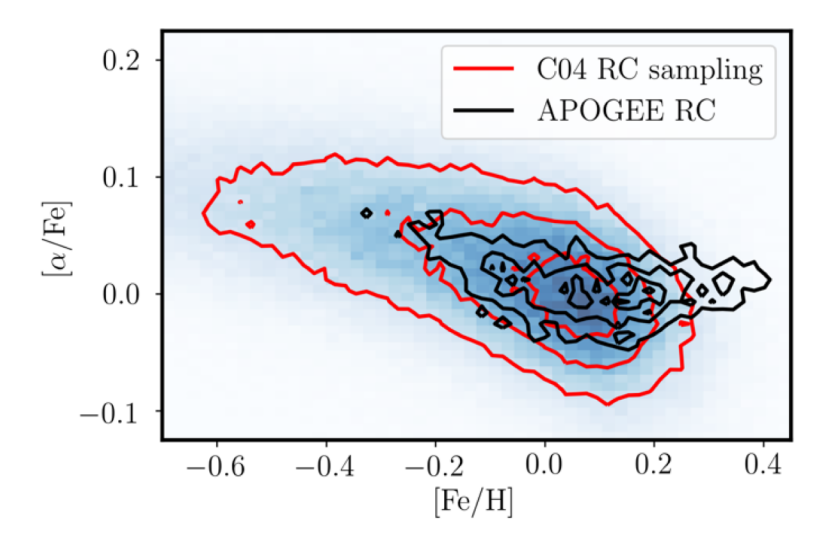

# Building a Fast and Flexible GCE: *Chempy*

q *Chempy* (including **chemical yields**, and **SSP** parameters):

**IMF** integrated, metallicity-dependent yield over time

q *Chempy* (**yields**, **SSP** + Interstellar Medium **(ISM)** parameters): q Outputs **ISM abundances** over time – compare to **observational data**

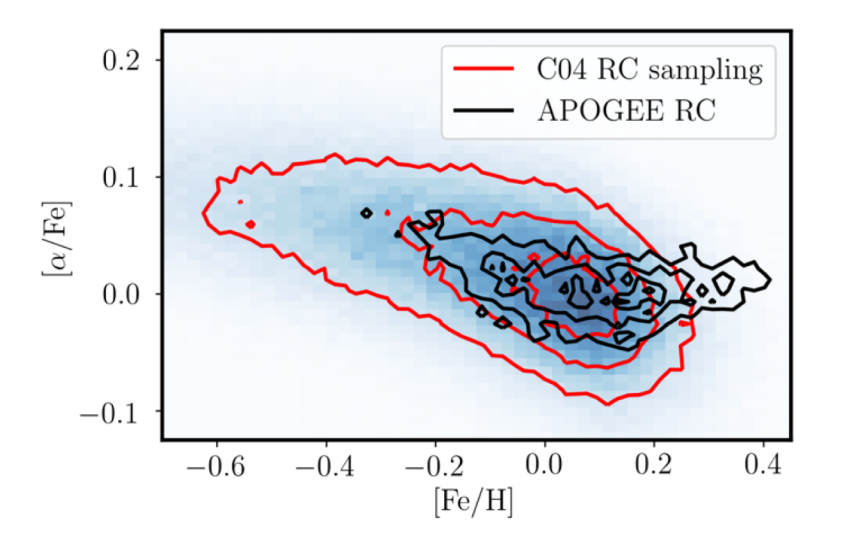

*This needs no fiducial model, Input your data → Obtain GCE parameters*

#### Parameter Inference with *Chempy*

□ *Chempy* can be inserted in a **Bayesian** framework to **infer** Galactic parameters.

#### Parameter Inference with *Chempy*

□ *Chempy* can be inserted in a **Bayesian** framework to **infer** Galactic parameters.

**SSP Parameters**

- Initial Mass Function Slope
- Number of SN Ia

### Parameter Inference with *Chempy*

□ *Chempy* can be inserted in a **Bayesian** framework to **infer** Galactic parameters.

**SSP Parameters**

- Initial Mass Function Slope
- Number of SN Ia

#### **ISM Parameters**

- Outflow Parameters
- Star Formation Rate
- **Star Formation Efficiency**

#### Parameter Inference with *Chempy*

□ *Chempy* can be inserted in a **Bayesian** framework to **infer** Galactic parameters.

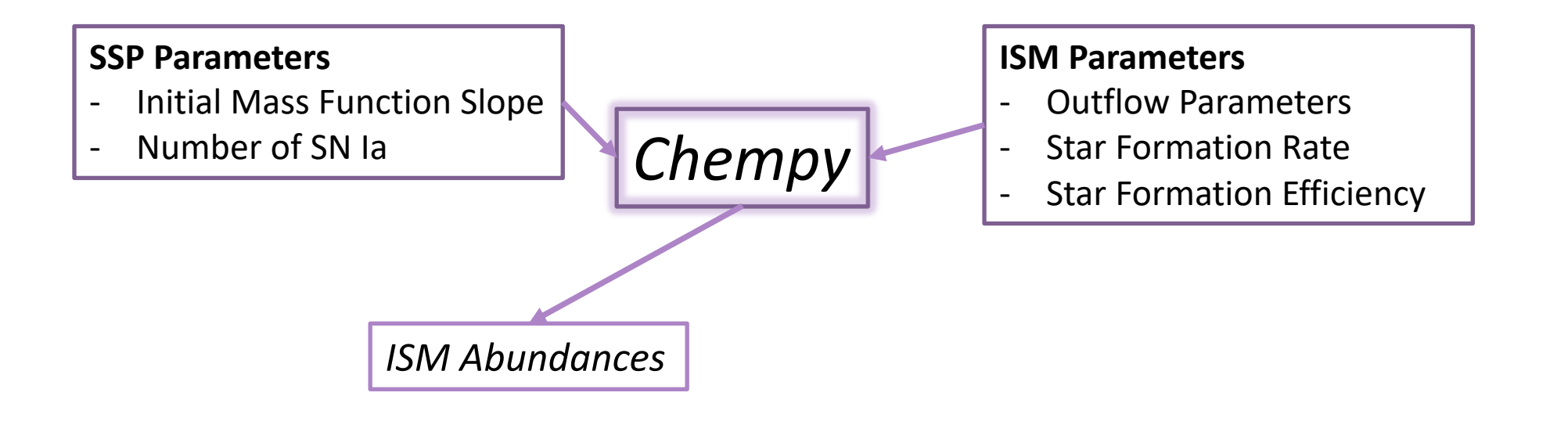

### Parameter Inference with *Chempy*

□ *Chempy* can be inserted in a **Bayesian** framework to **infer** Galactic parameters.

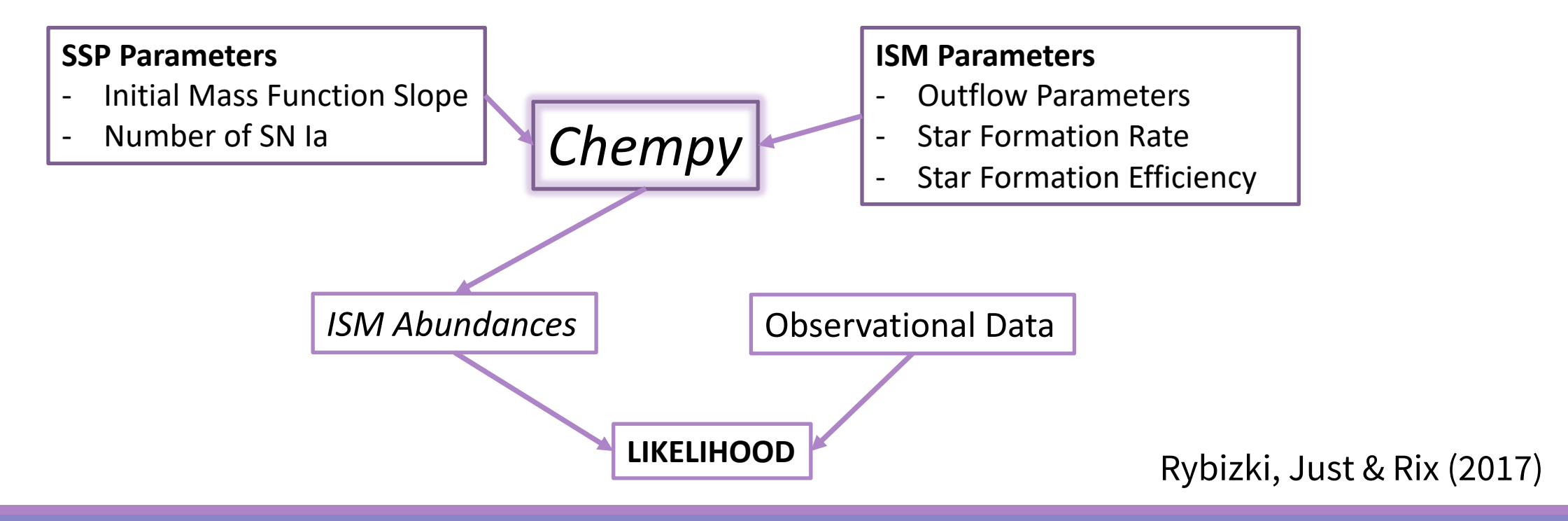

### Parameter Inference with *Chempy*

□ *Chempy* can be inserted in a **Bayesian** framework to **infer** Galactic parameters.

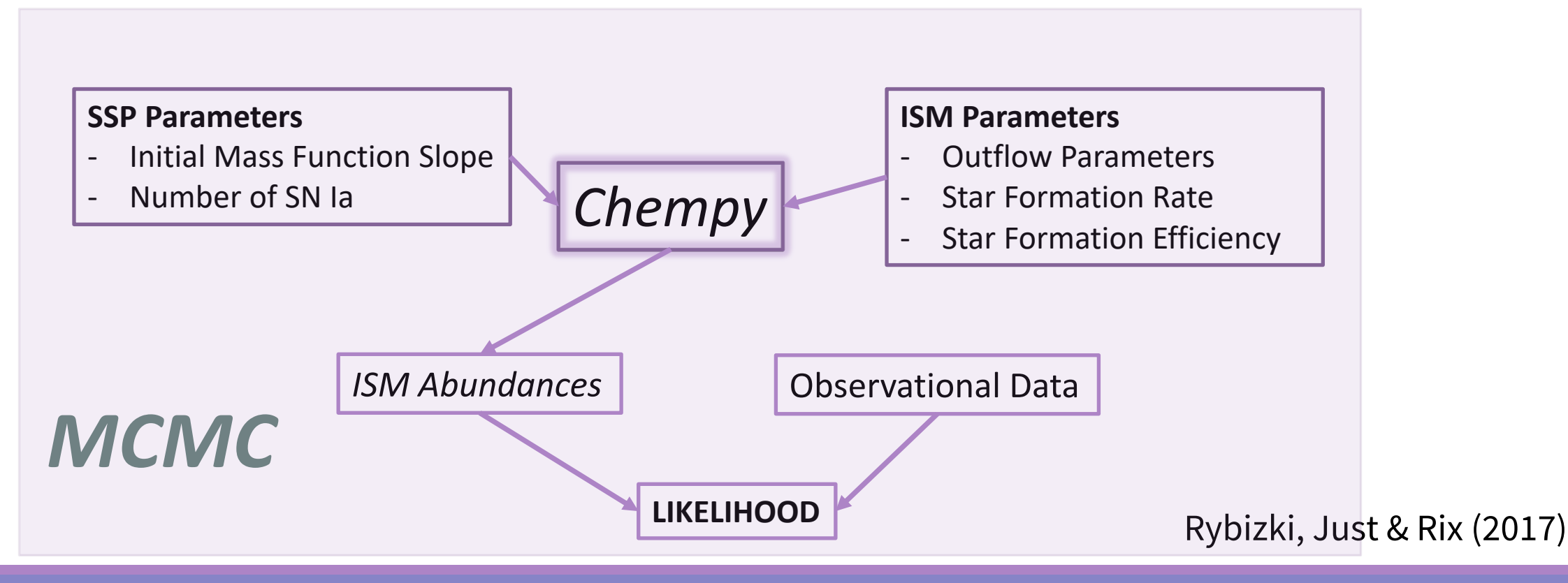

Can *Chempy* be used to determine GCE parameters for hydrodynamical simulations?

# Predicting SSP Parameters for Hydro Sims

# Predicting SSP Parameters for Hydro Sims

**□ Goal**: Predict the best SSP parameters for hydrodynamical simulations to make sure they are consistent with observations

#### □ Method:

□ Determine optimal SSP parameters for specific simulation using *Chempy* **□** Optimize using the **proto-Solar** abundances alone

# Predicting SSP Parameters for Hydro Sims

**□ Goal**: Predict the best SSP parameters for hydrodynamical simulations to make sure they are consistent with observations

#### □ Method:

q Determine optimal SSP parameters for specific simulation using *Chempy* **□** Optimize using the **proto-Solar** abundances alone

 $\Box$  Run simulation with **optimized** parameters and compare results!

# Predicting SSP Parameters for Hydro Sims

**□ Goal**: Predict the best SSP parameters for hydrodynamical simulations to make sure they are consistent with observations

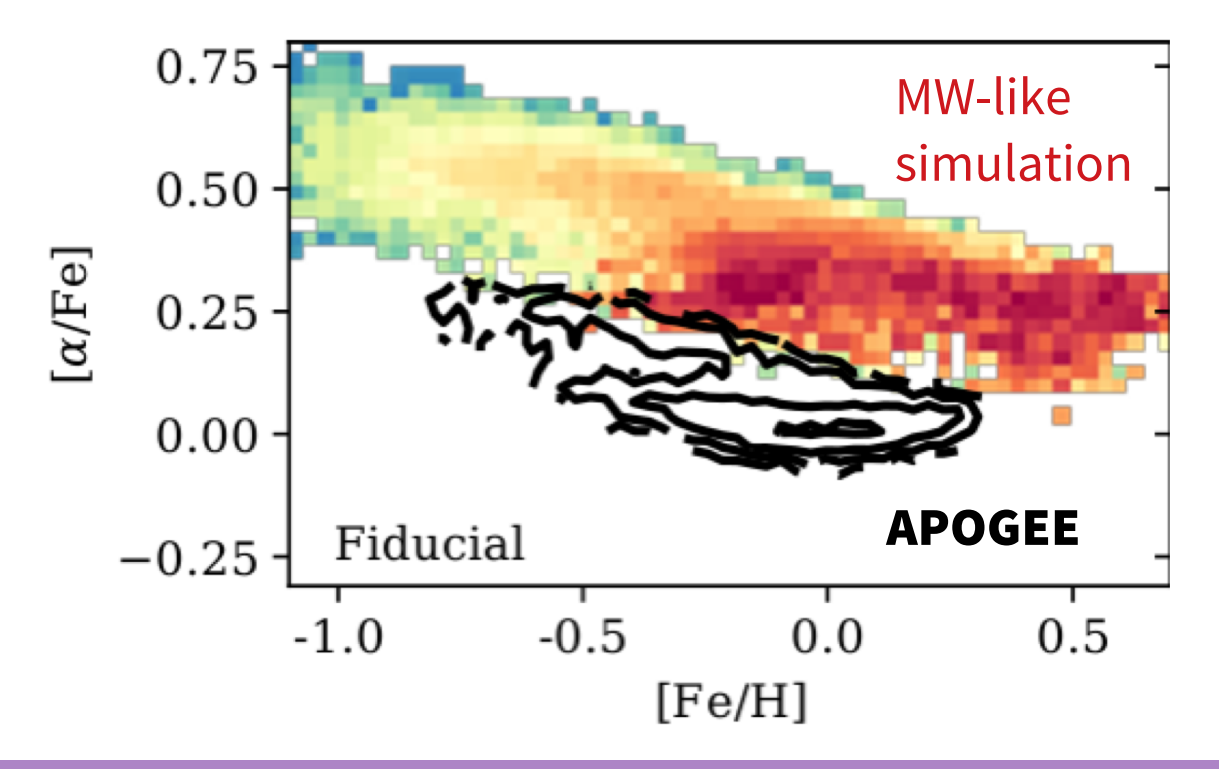

Philcox, Rybizki & Gutcke (2018)

# Predicting SSP Parameters for Hydro Sims

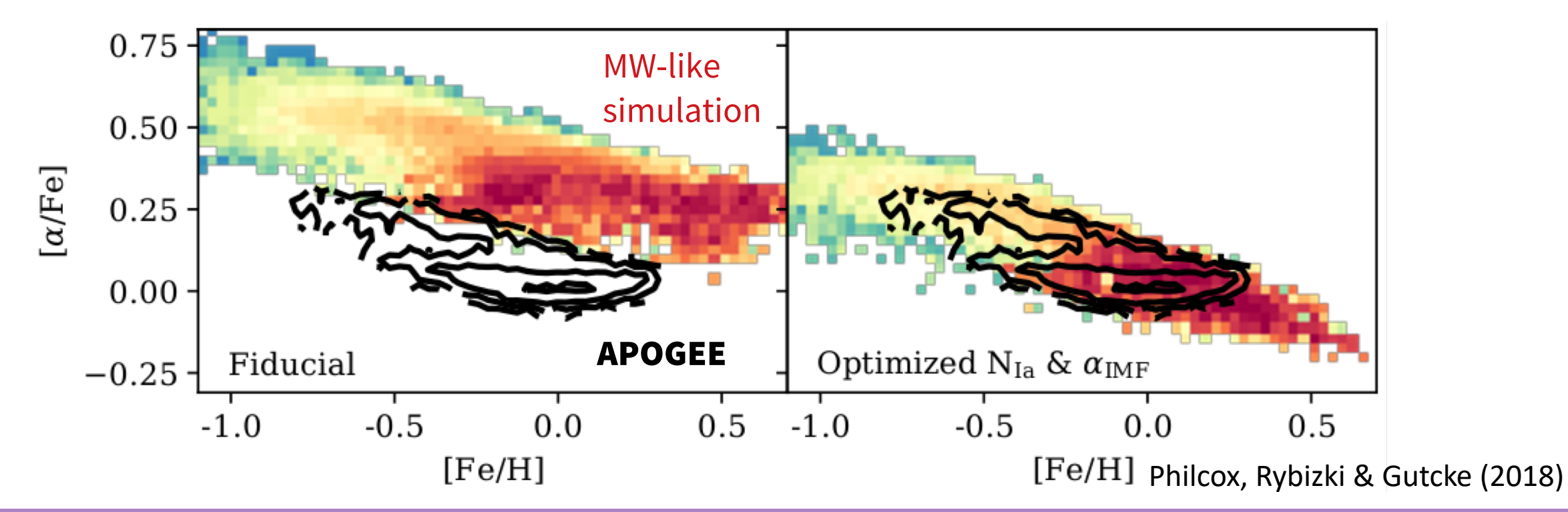

# Predicting SSP Parameters for Hydro Sims

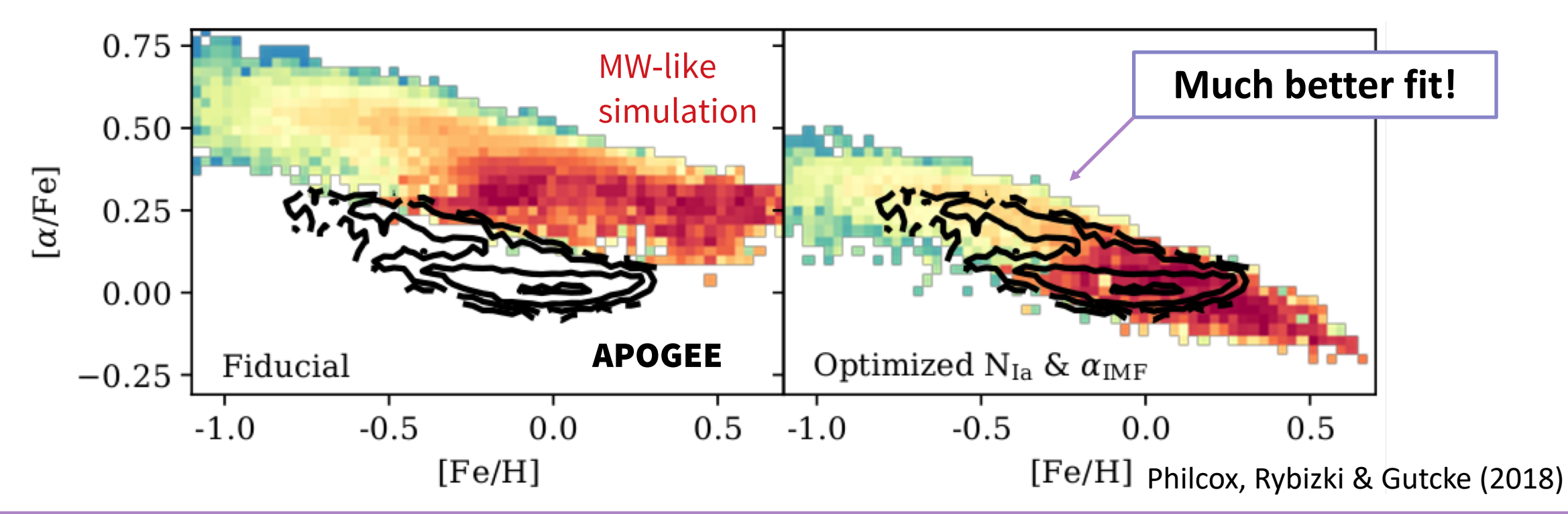

# Predicting SSP Parameters for Hydro Sims

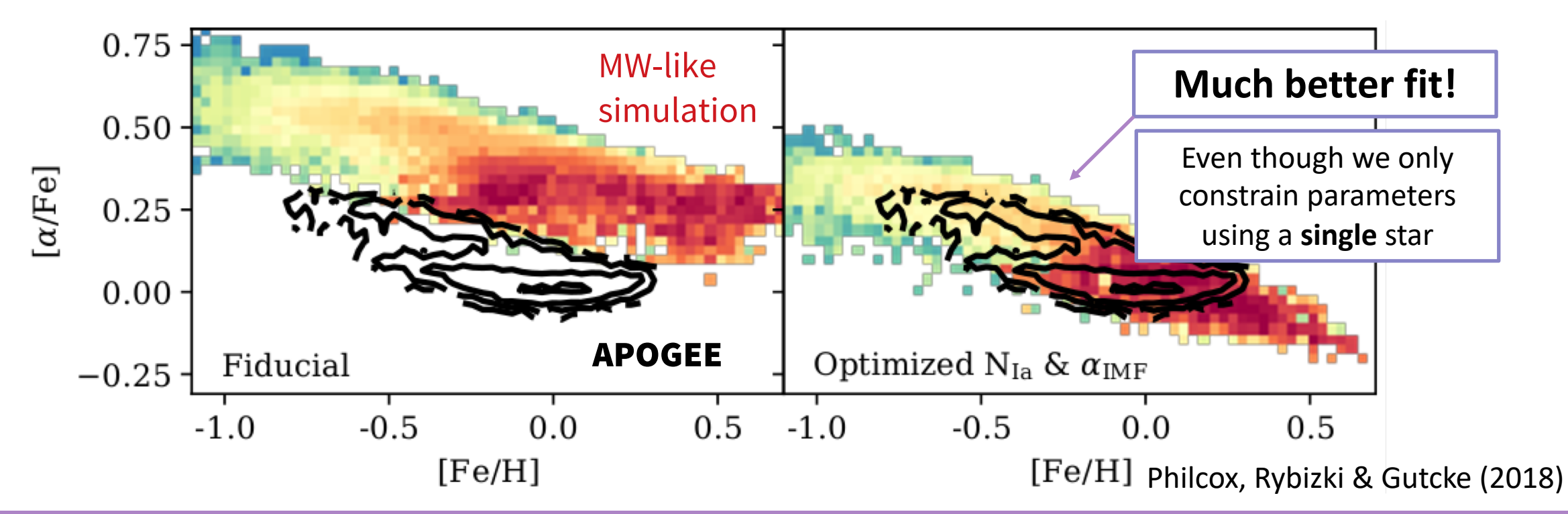
# How well do our Yield Tables match Observational Data?

#### Yield Table Scoring

□ Different Yield Tables predict very different proto-Solar abundances

#### Yield Table Scoring

#### □ Different Yield Tables predict very different proto-Solar abundances

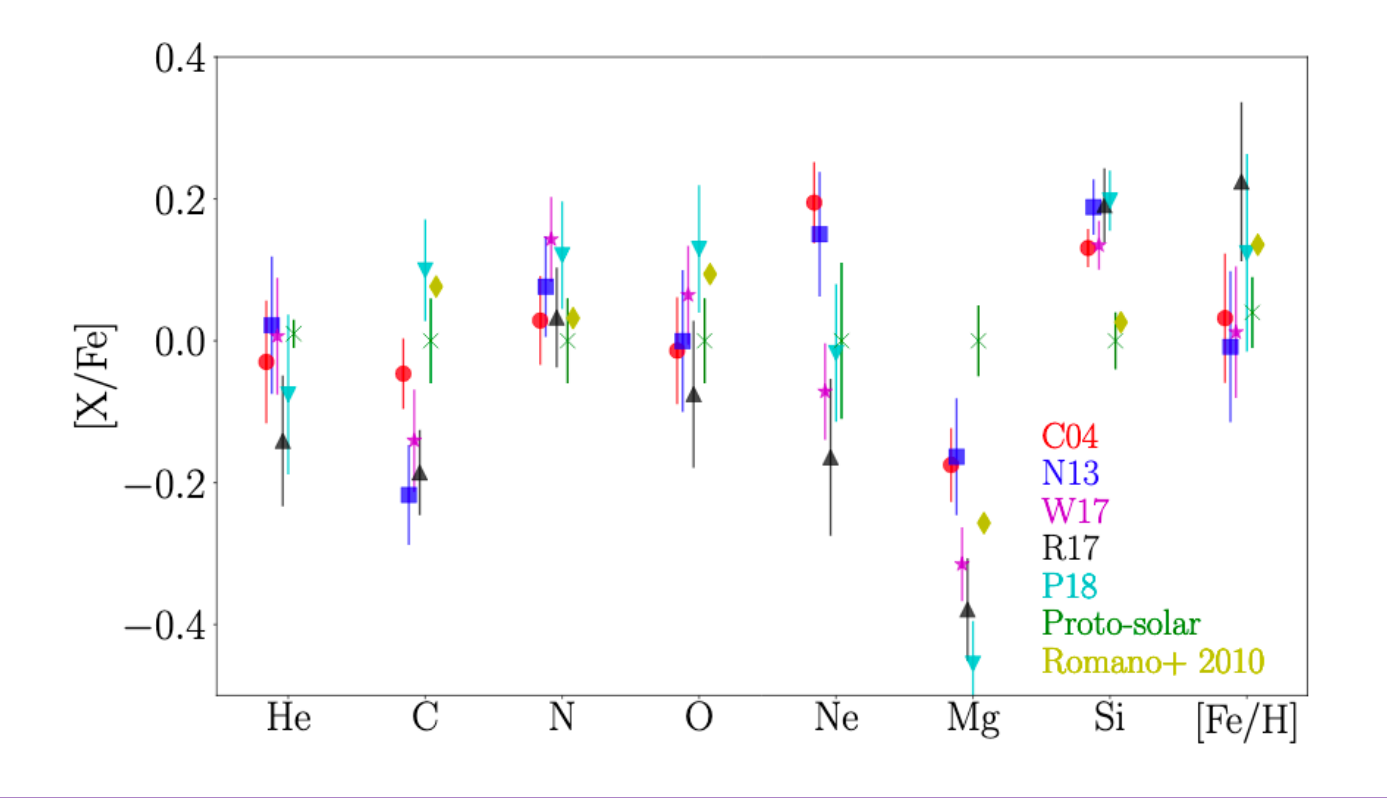

#### Yield Table Scoring

#### □ Different Yield Tables predict very different proto-Solar abundances

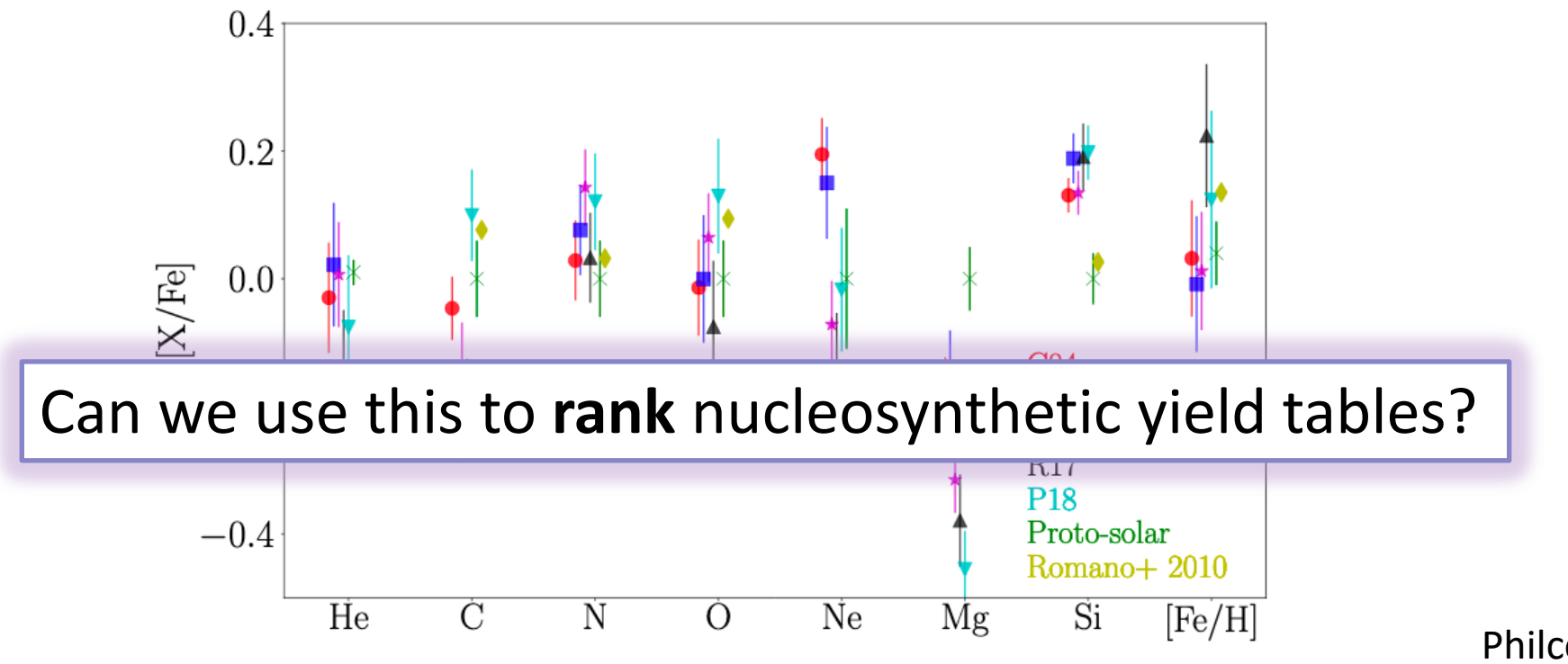

#### Yield Table Scoring

q **Method:**

□ Compare *Chempy* observations to **proto-Solar** abundances

#### Yield Table Scoring

q **Method:**

□ Compare *Chempy* observations to **proto-Solar** abundances

**Q Marginalize** over SSP and ISM parameters

### Yield Table Scoring

q **Method:**

- **□** Compare *Chempy* observations to **proto-Solar** abundances
- **Q** Marginalize over SSP and ISM parameters
- **□** Include **model error** to account for modeling inaccuracies

### Yield Table Scoring

□ Method:

- **□** Compare *Chempy* observations to **proto-Solar** abundances
- **Q Marginalize** over SSP and ISM parameters
- **□** Include **model error** to account for modeling inaccuracies

 $\Box$  **Model Comparison Statistics:** 

### Yield Table Scoring

#### □ Method:

**□** Compare *Chempy* observations to **proto-Solar** abundances

- **Q Marginalize** over SSP and ISM parameters
- **□** Include **model error** to account for modeling inaccuracies

#### $\Box$  **Model Comparison Statistics:**

 $\Box$  Bayes Factor  $\Box B \sim \int d\Theta$  Posterior  $(\Theta | Data)$ 

### Yield Table Scoring

#### □ Method:

**□** Compare *Chempy* observations to **proto-Solar** abundances

- **Q** Marginalize over SSP and ISM parameters
- **□** Include **model error** to account for modeling inaccuracies

#### $\Box$  **Model Comparison Statistics:**

 $\Box$  Bayes Factor  $\Box B \sim \int d\Theta$  Posterior (Θ | Data)

 $\Box$  Cross-Validation

**□** Use  $n - 1$  elements to predict  $n$ -th element

#### Yield Table Scoring

**Comparing Core-Collapse Supernovae Yield Tables using 28 Elements**

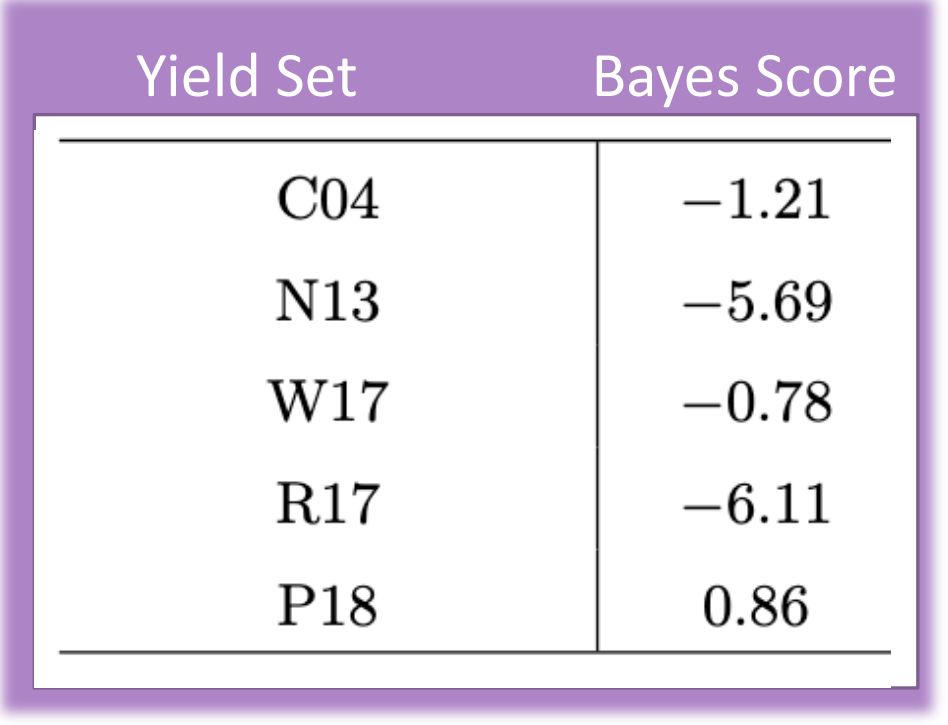

#### Yield Table Scoring

**Comparing Core-Collapse Supernovae Yield Tables using 28 Elements**

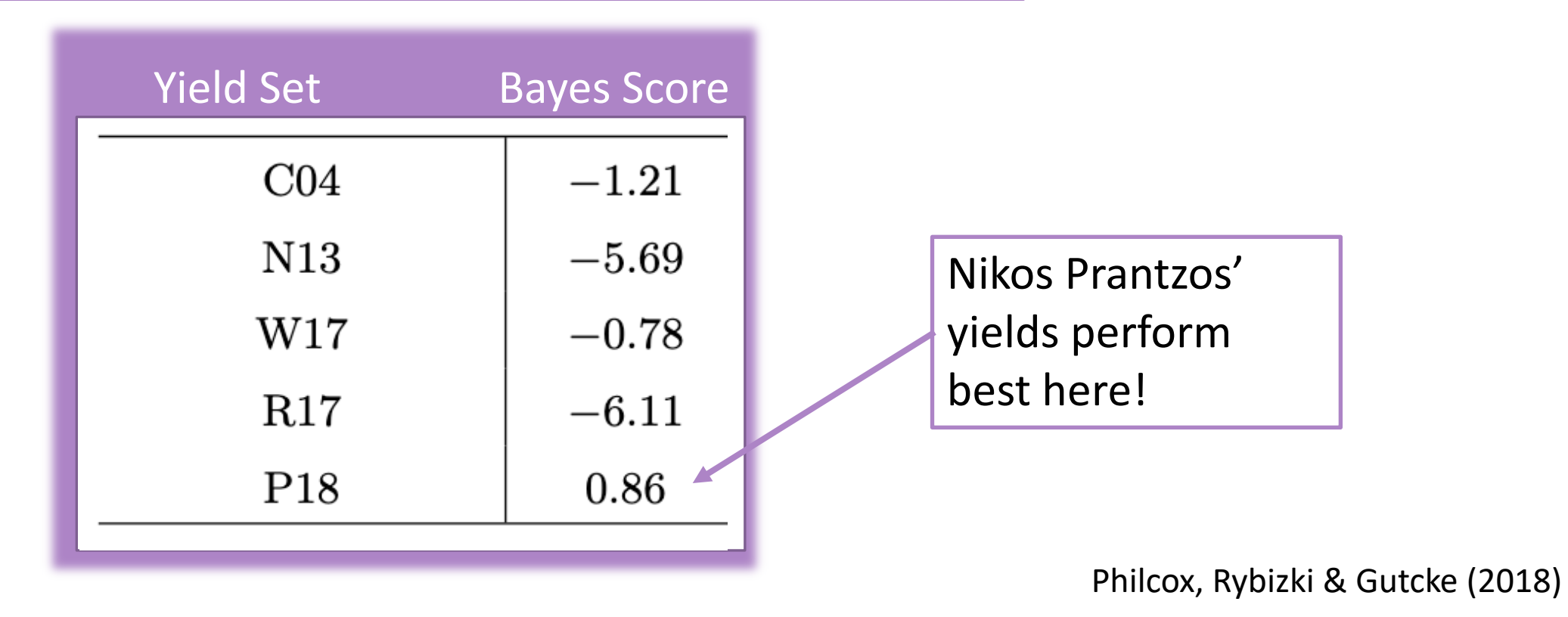

# Inferring SSP Parameters from Large Stellar Datasets with *Chempy*

### Multi-Star Inference with *Chempy*

q How can we extend *Chempy* to run predict chemical abundances for **many** (∼ 100) stars?

### Multi-Star Inference with *Chempy*

q How can we extend *Chempy* to run predict chemical abundances for **many** (∼ 100) stars?

□ Each star forms at a **different** time in a **different** ISM environment

- q How can we extend *Chempy* to run predict chemical abundances for **many** (∼ 100) stars?
	- □ Each star forms at a **different** time in a **different** ISM environment
	- □ Requires free parameters **for each star** a high-dimensional problem!

### Multi-Star Inference with *Chempy*

q How can we extend *Chempy* to run predict chemical abundances for **many** (∼ 100) stars?

q Each star forms at a **different** time in a **different** ISM environment

□ Requires free parameters **for each star** - a high-dimensional problem!

#### □ Solution:

 $\Box$  Neural Networks for Speed (1000x speed boost)

### Multi-Star Inference with *Chempy*

q How can we extend *Chempy* to run predict chemical abundances for **many** (∼ 100) stars?

q Each star forms at a **different** time in a **different** ISM environment

□ Requires free parameters **for each star** - a high-dimensional problem!

#### □ Solution:

 $\Box$  Neural Networks for Speed (1000x speed boost)

**□ Hamiltonian Monte Carlo** methods for sampling

#### Multi-Star Inference with *Chempy*

 $\Box$  Run 3 sets of inference:

### Multi-Star Inference with *Chempy*

 $\Box$  Run 3 sets of inference:

1. Mock data from *Chempy* with **correct** yield set.

### Multi-Star Inference with *Chempy*

 $\Box$  Run 3 sets of inference:

- 1. Mock data from *Chempy* with **correct** yield set.
- 2. Mock data from *Chempy* with **incorrect** yield set.

### Multi-Star Inference with *Chempy*

 $\Box$  Run 3 sets of inference:

- 1. Mock data from *Chempy* with **correct** yield set.
- 2. Mock data from *Chempy* with **incorrect** yield set.
- 3. Mock data from **IllustrisTNG** with **correct** yield set.

### Multi-Star Inference with *Chempy*

 $\Box$  Run 3 sets of inference:

- 1. Mock data from *Chempy* with **correct** yield set.
- 2. Mock data from *Chempy* with **incorrect** yield set.
- 3. Mock data from **IllustrisTNG** with **correct** yield set.

**Q** Free SSP parameters:

### Multi-Star Inference with *Chempy*

 $\Box$  Run 3 sets of inference:

- 1. Mock data from *Chempy* with **correct** yield set.
- 2. Mock data from *Chempy* with **incorrect** yield set.
- 3. Mock data from **IllustrisTNG** with **correct** yield set.

**Q** Free SSP parameters:

1. High-mass slope of the (global) IMF

### Multi-Star Inference with *Chempy*

 $\Box$  Run 3 sets of inference:

- 1. Mock data from *Chempy* with **correct** yield set.
- 2. Mock data from *Chempy* with **incorrect** yield set.
- 3. Mock data from **IllustrisTNG** with **correct** yield set.

**Q** Free SSP parameters:

- 1. High-mass slope of the (global) IMF
- 2. SN1a Normalization

### Multi-Star Inference with *Chempy*

 $\Box$  Run 3 sets of inference:

- 1. Mock data from *Chempy* with **correct** yield set.
- 2. Mock data from *Chempy* with **incorrect** yield set.
- 3. Mock data from **IllustrisTNG** with **correct** yield set.

#### **Q** Free SSP parameters:

- 1. High-mass slope of the (global) IMF
- 2. SN1a Normalization
- $\Box$  Other parameters:

### Multi-Star Inference with *Chempy*

 $\Box$  Run 3 sets of inference:

- 1. Mock data from *Chempy* with **correct** yield set.
- 2. Mock data from *Chempy* with **incorrect** yield set.
- 3. Mock data from **IllustrisTNG** with **correct** yield set.

#### **Q** Free SSP parameters:

- 1. High-mass slope of the (global) IMF
- 2. SN1a Normalization
- $\Box$  Other parameters:
	- Model error parameter per element

### Multi-Star Inference with *Chempy*

 $\Box$  Run 3 sets of inference:

- 1. Mock data from *Chempy* with **correct** yield set.
- 2. Mock data from *Chempy* with **incorrect** yield set.
- 3. Mock data from **IllustrisTNG** with **correct** yield set.

#### **Q** Free SSP parameters:

- 1. High-mass slope of the (global) IMF
- 2. SN1a Normalization
- $\Box$  Other parameters:
	- **□ Model error** parameter per element
	- **Q ISM** parameters and **age** per star

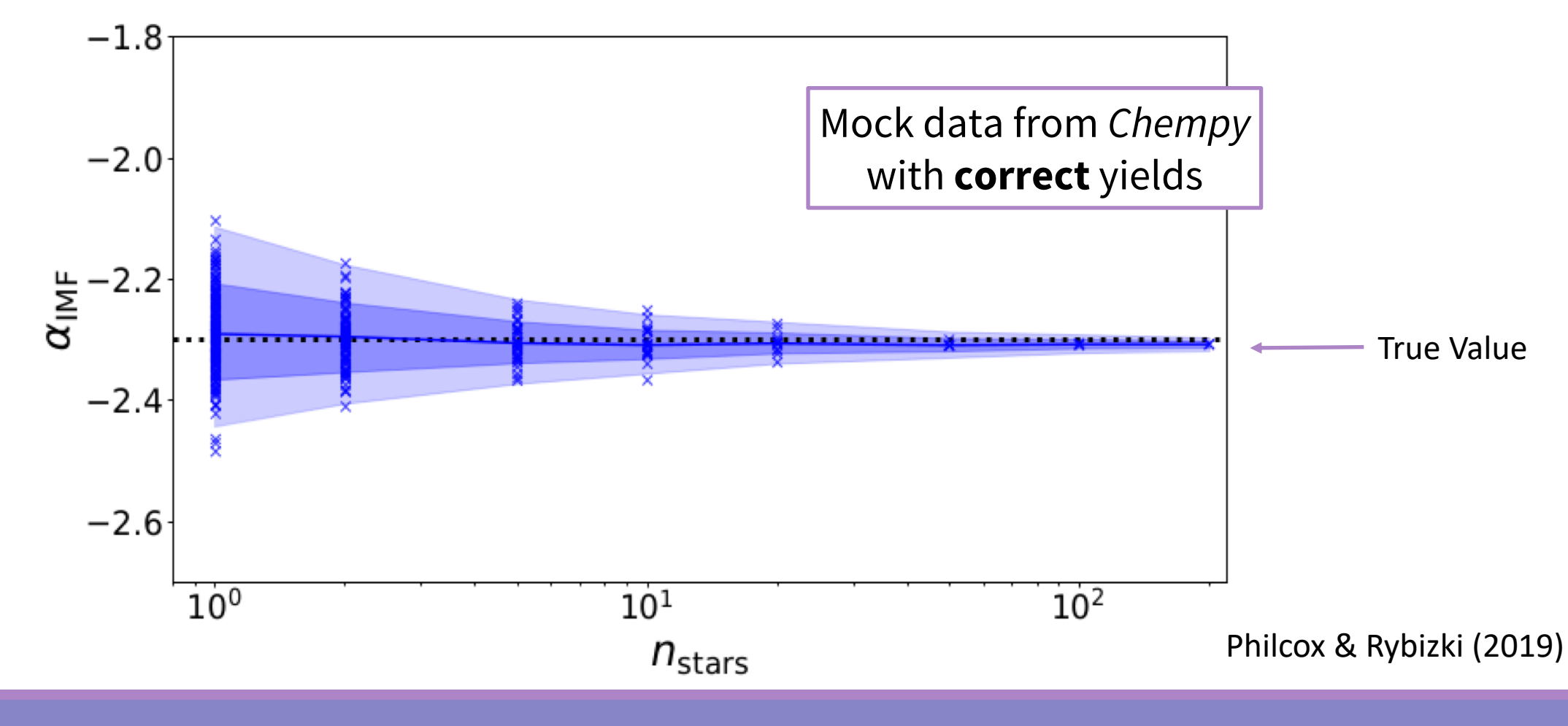

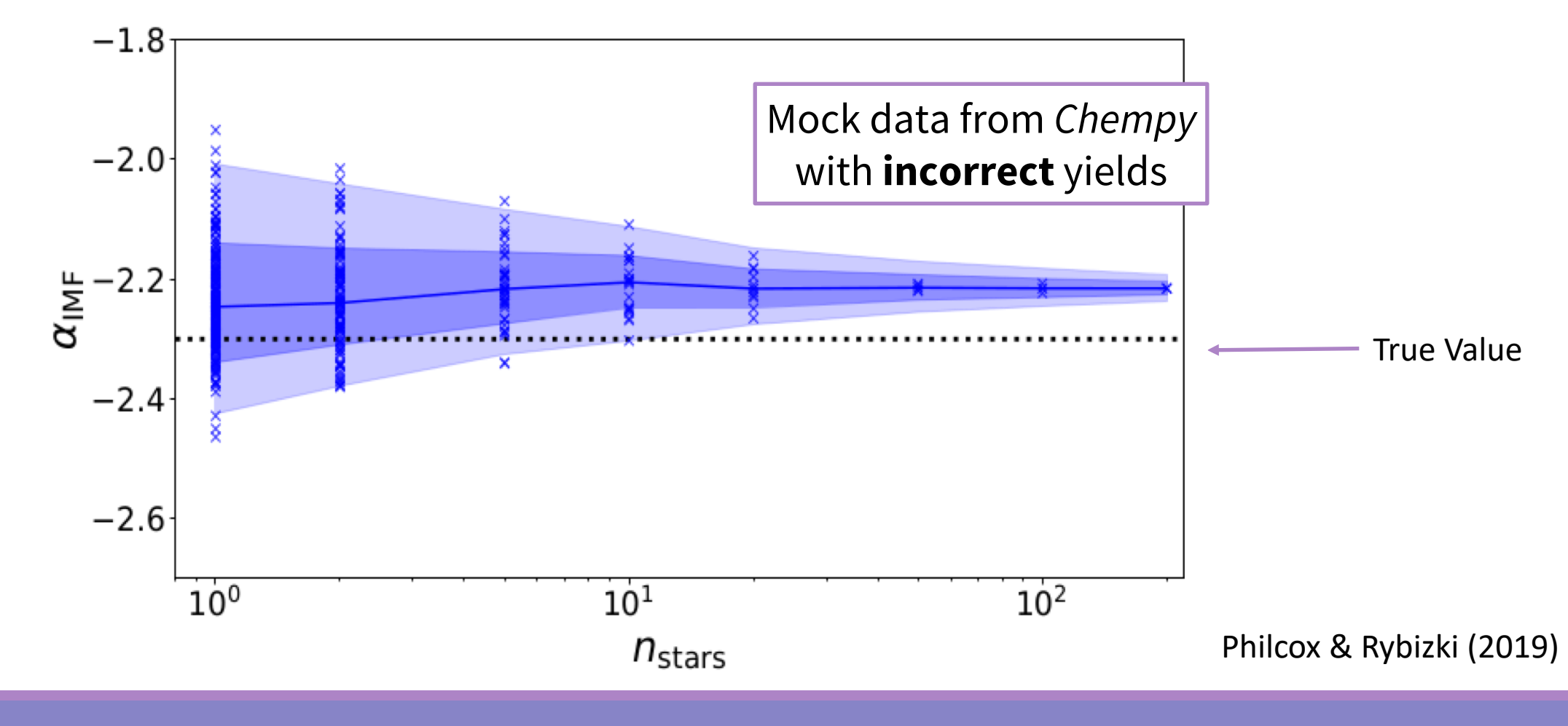

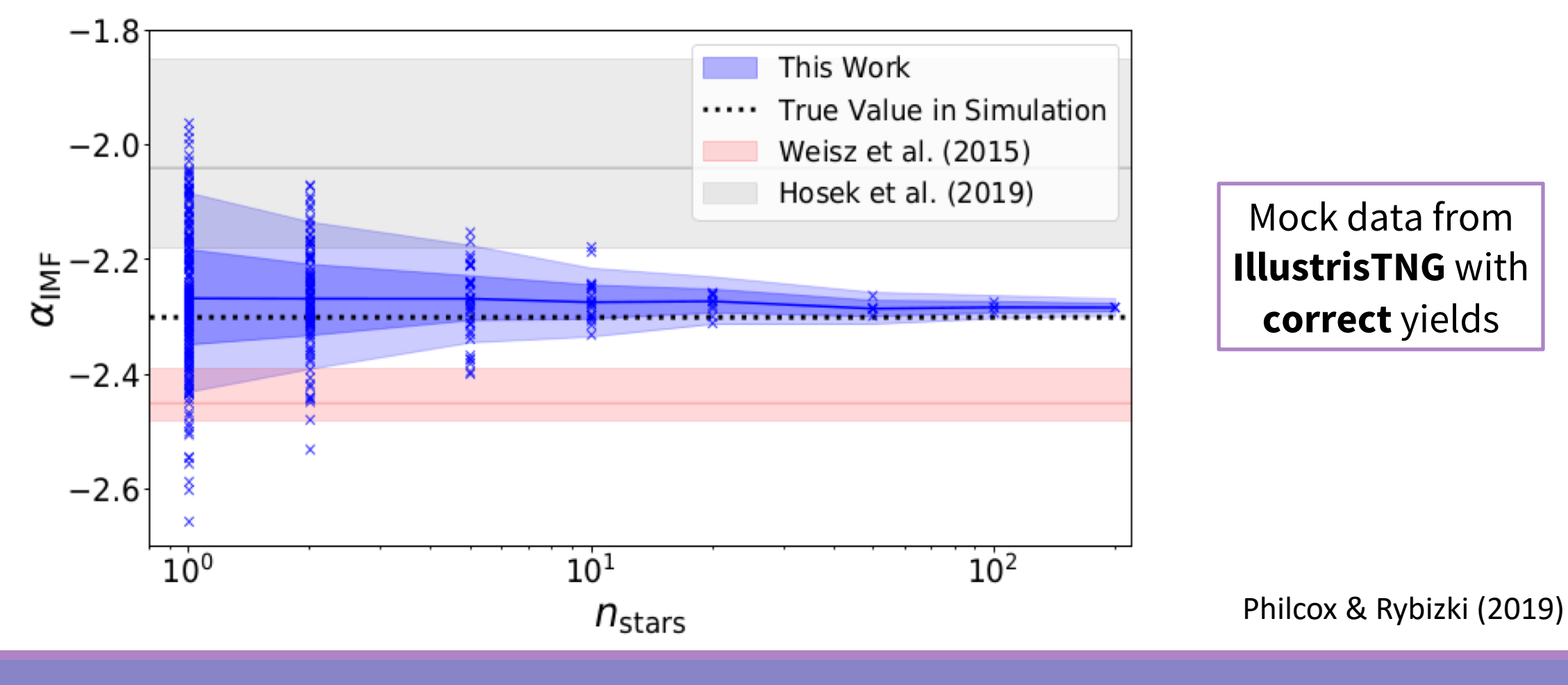

#### Multi-Star Inference with *Chempy*

**□ Model errors** indicate errors in our yield tables.

#### Multi-Star Inference with *Chempy*

#### **□ Model errors** indicate errors in our yield tables.

Model Error **Distributions** for analysis with **incorrect** yield set

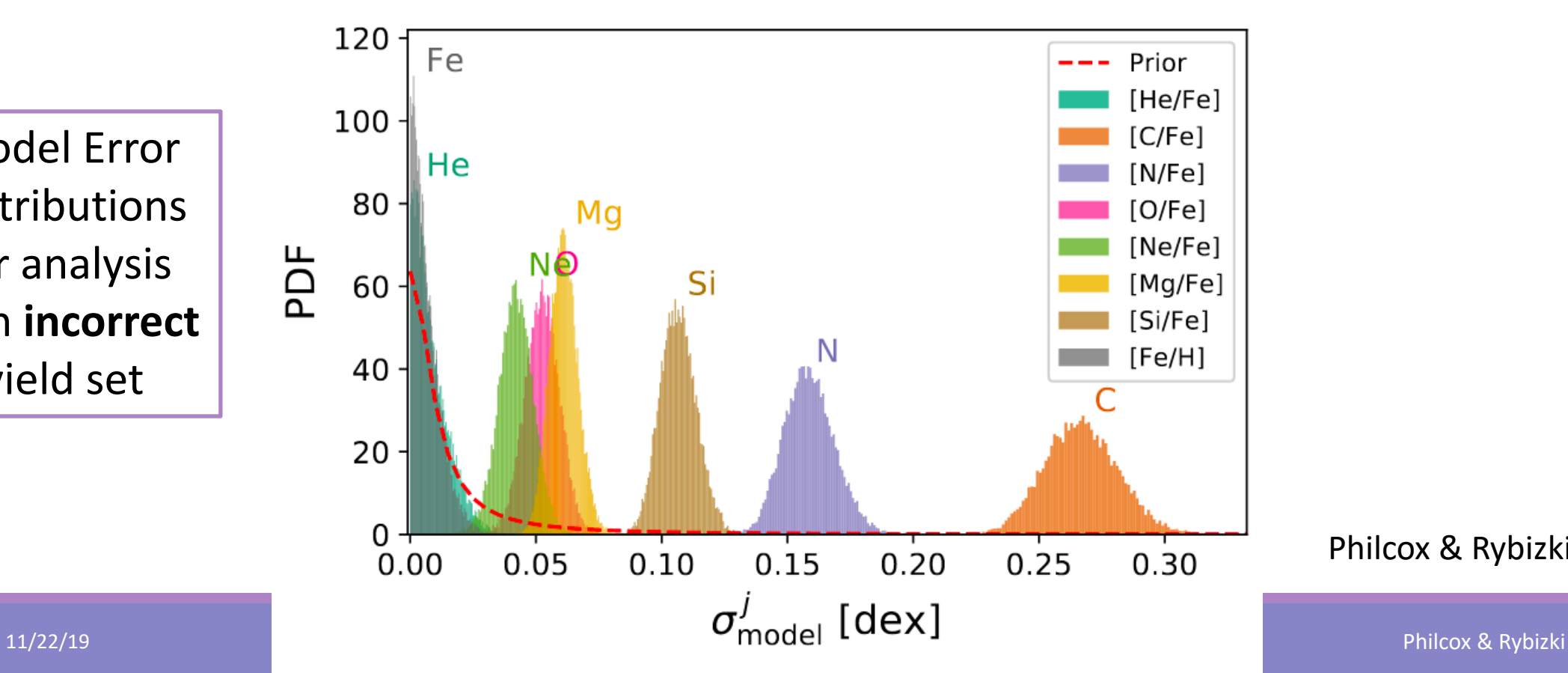

#### Multi-Star Inference with *Chempy*

#### **□ Model errors** indicate errors in our yield tables.

Model Error Distributions for analysis with **incorrect** yield set

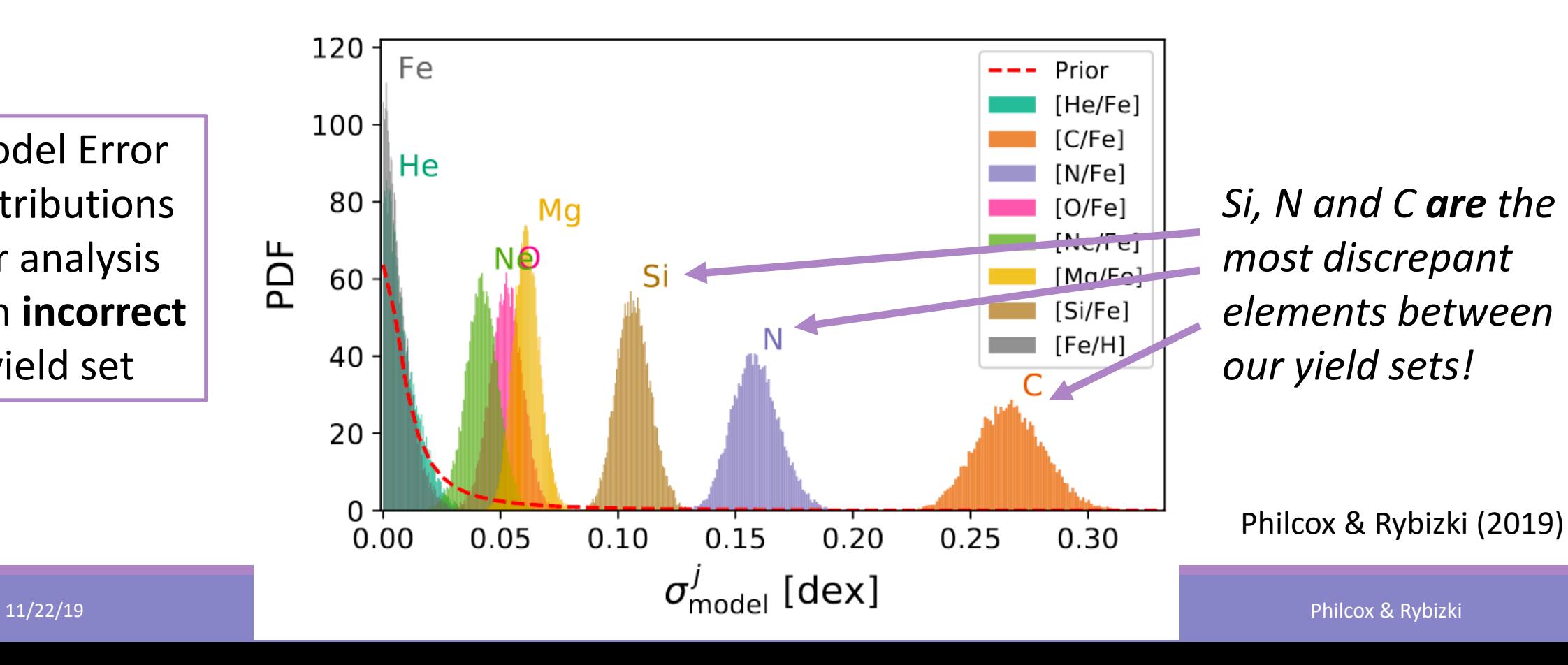

## What's Next For *Chempy?*

### Extensions to the *Chempy* model

□ *Chempy* can be **easily** extended to incorporate more complex GCE physics.
□ *Chempy* can be **easily** extended to incorporate more complex GCE physics.

 $\Box$  For example:

q A second gas phase (e.g. *hot-cold* gas)

□ *Chempy* can be **easily** extended to incorporate more complex GCE physics.

 $\Box$  For example:

q A second gas phase (e.g. *hot-cold* gas)

 $\Box$  Additional nucleosynthetic processes (e.g. Neutron star mergers, Hypernovae)

□ *Chempy* can be **easily** extended to incorporate more complex GCE physics.

 $\Box$  For example:

q A second gas phase (e.g. *hot-cold* gas)

 $\Box$  Additional nucleosynthetic processes (e.g. Neutron star mergers, Hypernovae)

q Addition of **yield table uncertainties** into the GCE model

□ *Chempy* can be **easily** extended to incorporate more complex GCE physics.

 $\Box$  For example:

q A second gas phase (e.g. *hot-cold* gas)

 $\Box$  Additional nucleosynthetic processes (e.g. Neutron star mergers, Hypernovae)

q Addition of **yield table uncertainties** into the GCE model

 $\Box$  What do you want to see GCE models incorporating?

#### Future Projects

□ Run the multi-star inference on **real data** to compute Milky Way SSP parameters

### Future Projects

**□** Run the multi-star inference on **real data** to compute Milky Way SSP parameters

 $\Box$  Parameter optimization of chemical evolution for hydrodynamical simulations including **SSP** parameters and **yield tables**.

### Future Projects

**□** Run the multi-star inference on **real data** to compute Milky Way SSP parameters

 $\Box$  Parameter optimization of chemical evolution for hydrodynamical simulations including **SSP** parameters and **yield tables**.

□ Infer the **yield tables** empirically from observational data.

### Summary

- □ *Chempy* is a **fast** and **flexible** GCE model, allowing for Bayesian exploration of parameter space.
- **Q** Using *Chempy* we can optimize SSP parameters for **hydrodynamical simulations** to ensure they match observational data.
- **Q** By extending to **multiple stars** we can precisely constrain global Galactic parameters
- $\Box$  And maybe even yield tables...

Thank you for your attention!

# Additional Slides

q Evaluation of the *Chempy* function is slow (∼ 1s)

q Evaluation of the *Chempy* function is slow (∼ 1s)

**□** Use neural networks to **predict** output chemical elements from input parameters.

q Evaluation of the *Chempy* function is slow (∼ 1s)

**□** Use neural networks to **predict** output chemical elements from input parameters.

q This acts as a **fast**, **non-linear** interpolator, which is **differentiable**.

q Evaluation of the *Chempy* function is slow (∼ 1s)

**□** Use neural networks to **predict** output chemical elements from input parameters.

q This acts as a **fast**, **non-linear** interpolator, which is **differentiable**.

$$
\begin{array}{c}\text{Hidden Layer} \longrightarrow \mathbf{h} = \mathbf{W}_0 \cdot \mathbf{x} + \mathbf{b}_0 \\ \text{Output} \longrightarrow \mathbf{y} = \mathbf{W}_1 \cdot f(\mathbf{h}) + \mathbf{b}_1 \\ \uparrow \\ \text{Non-Linearity}\end{array}
$$

q This is trained by running *Chempy* on ∼104 points in parameter space.

q This is trained by running *Chempy* on ∼104 points in parameter space.

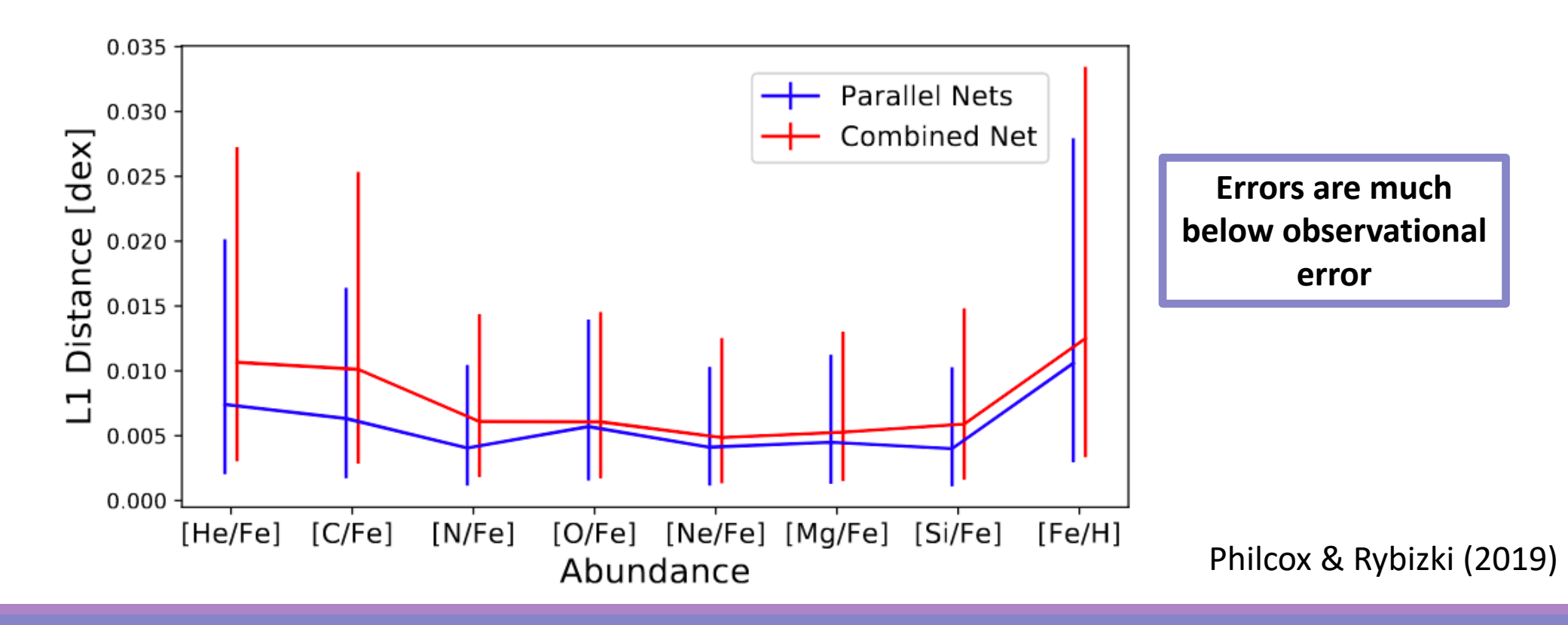

# Hamiltonian Monte Carlo (HMC)

q Markov Chain Monte Carlo (MCMC) is **slow** and **unsuitable** for high-dimensional problems.

 $\Box$  MCMC works by jumping between points in parameter space at random.

□ HMC preferentially samples where the posterior is **large.** 

q It's **much more efficient** but requires a **differentiable** model.

Betancourt (2017)

### Hamiltonian Monte Carlo (HMC)

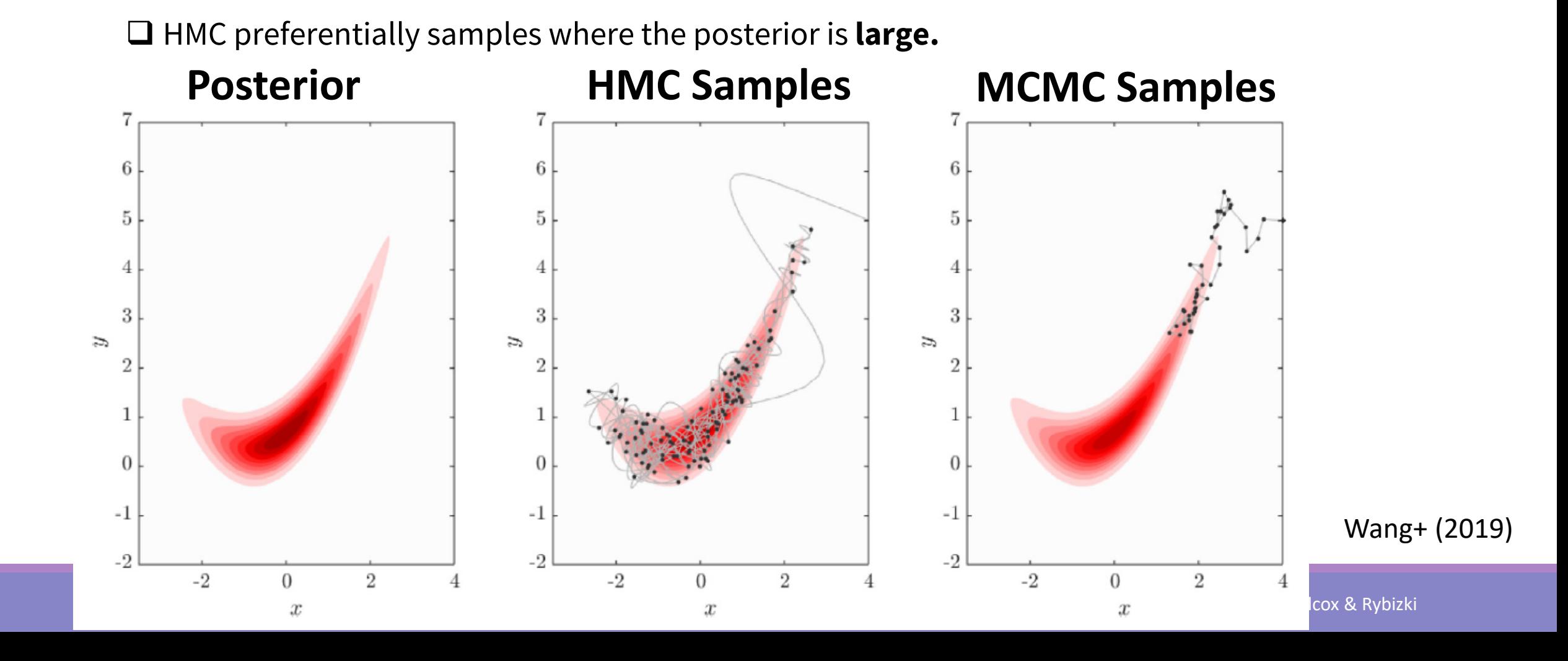

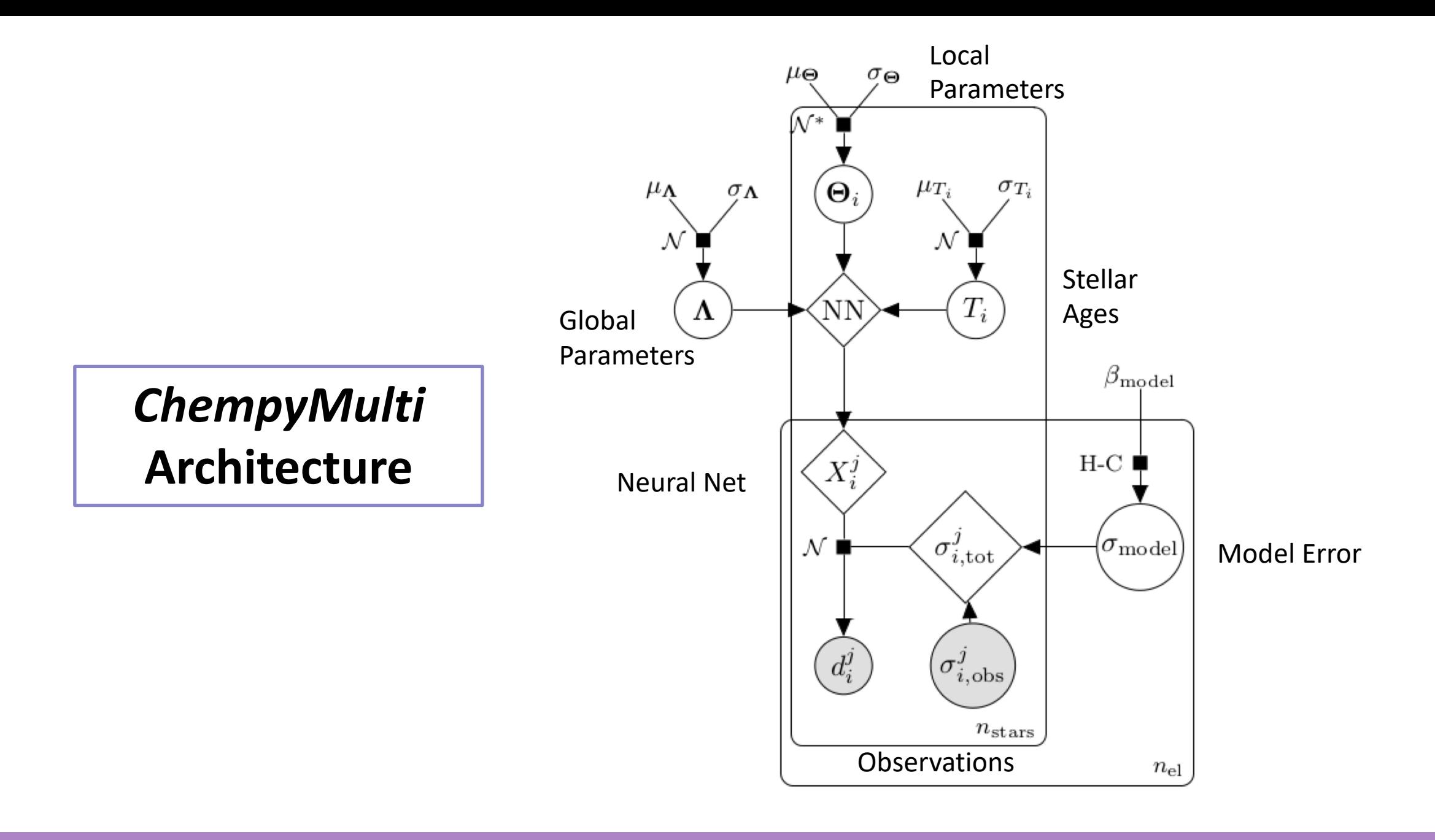

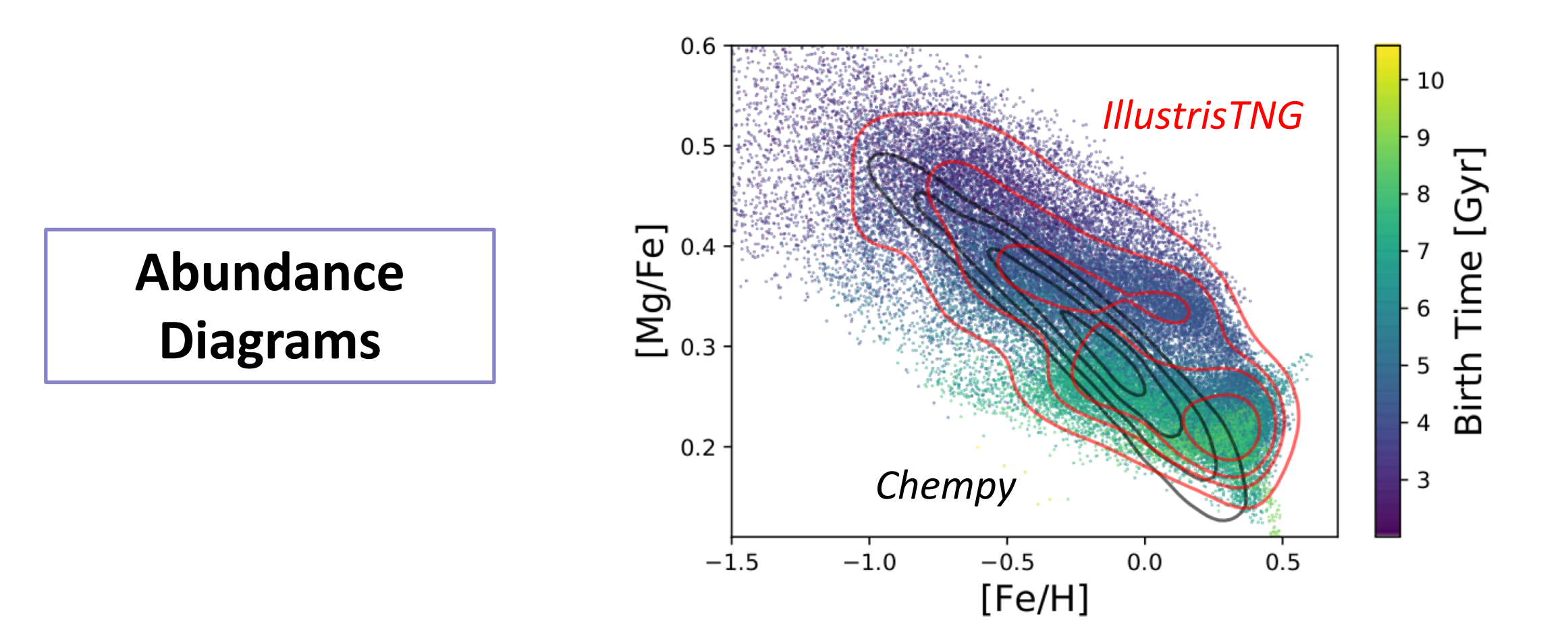

#### **Full Corner Plot**

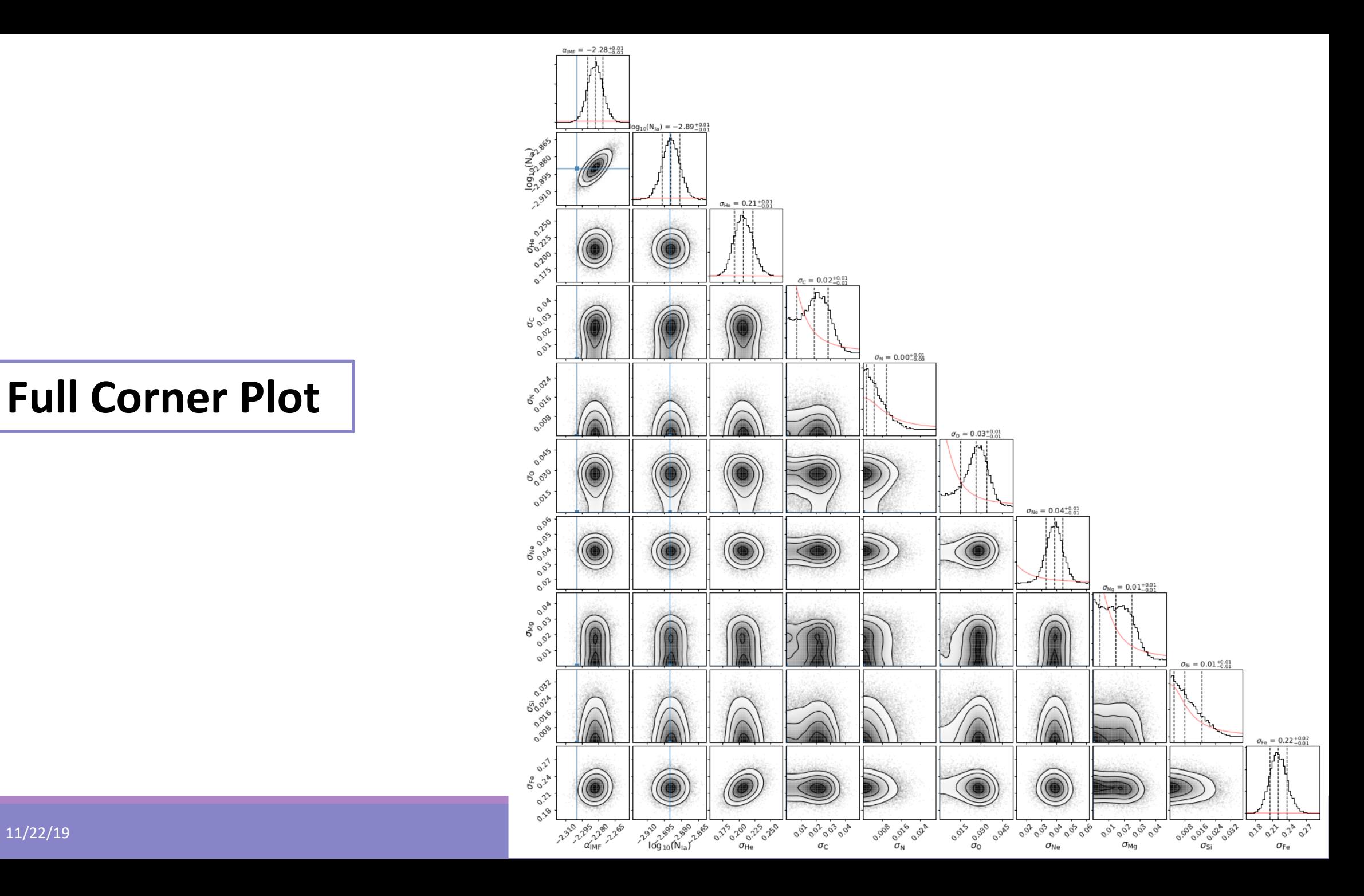

**Default and Alternative Yields**

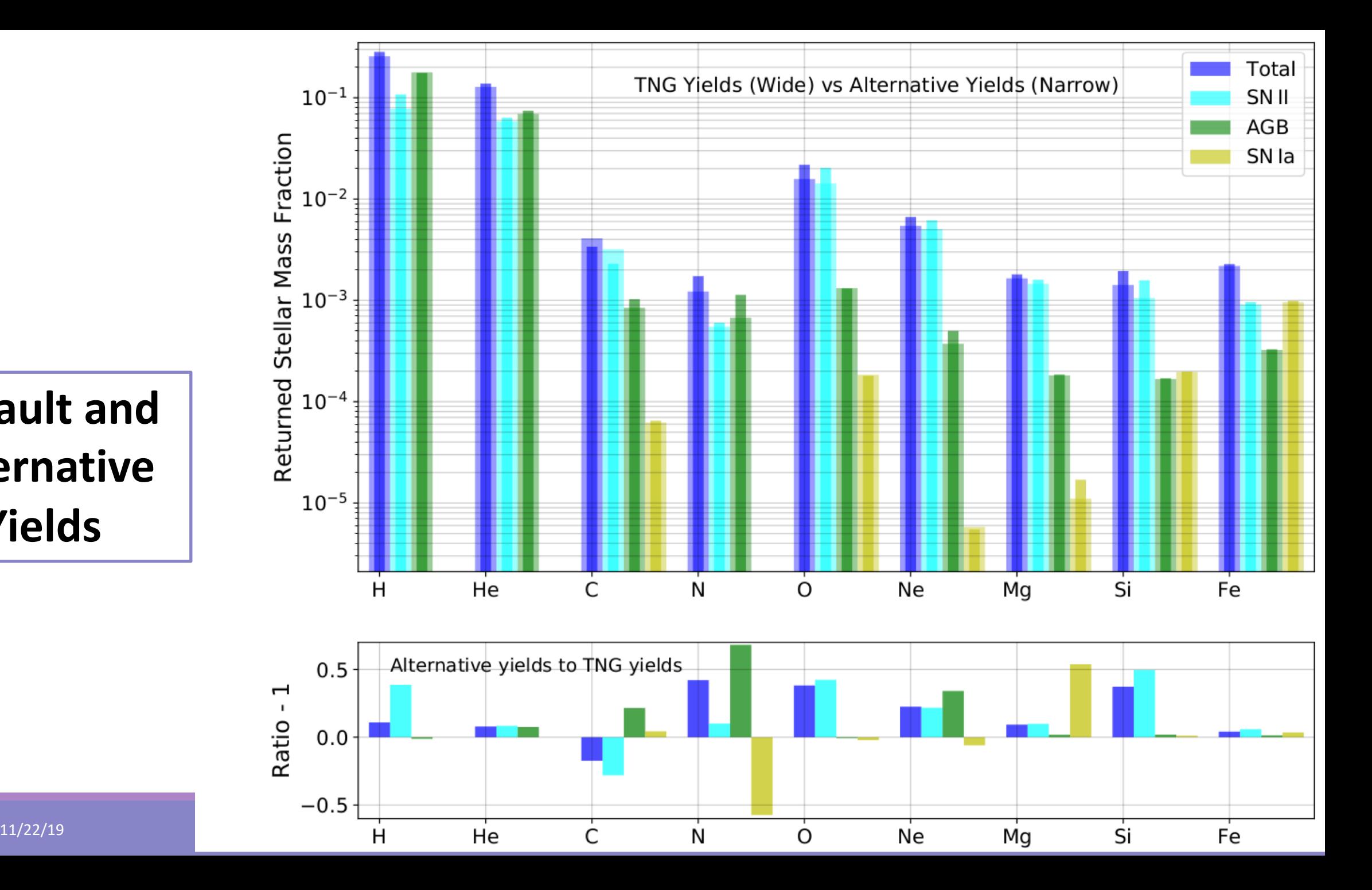

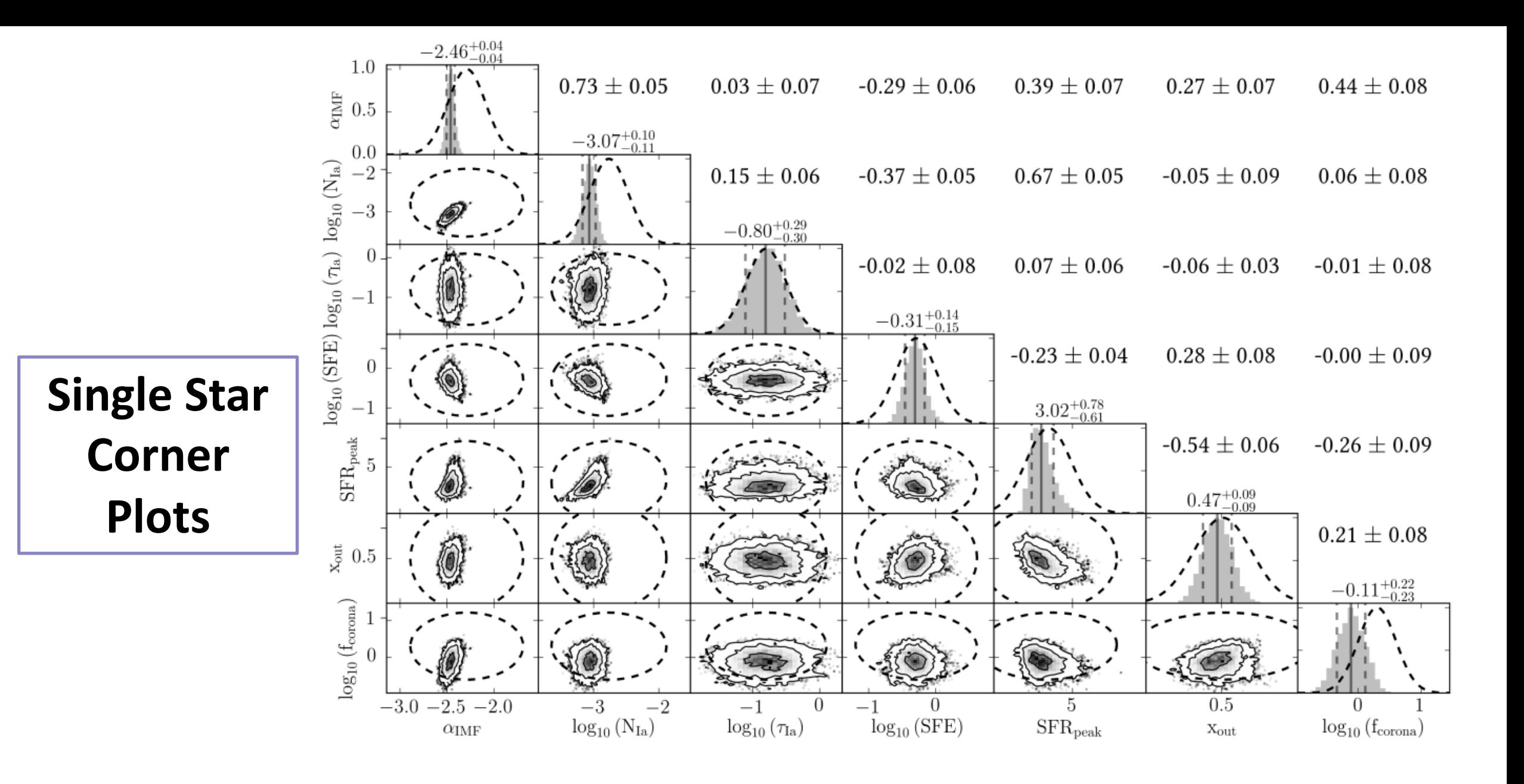

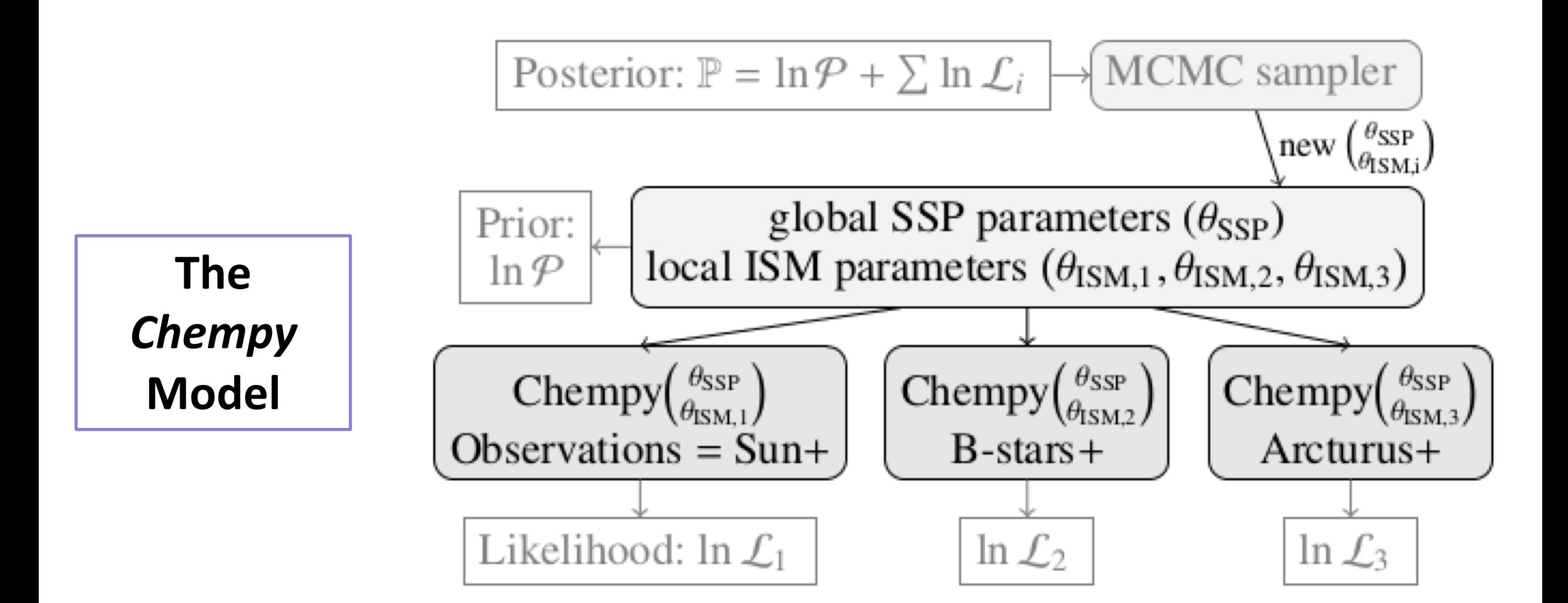

#### **Full Hydrodynamical Simulation Optimization**

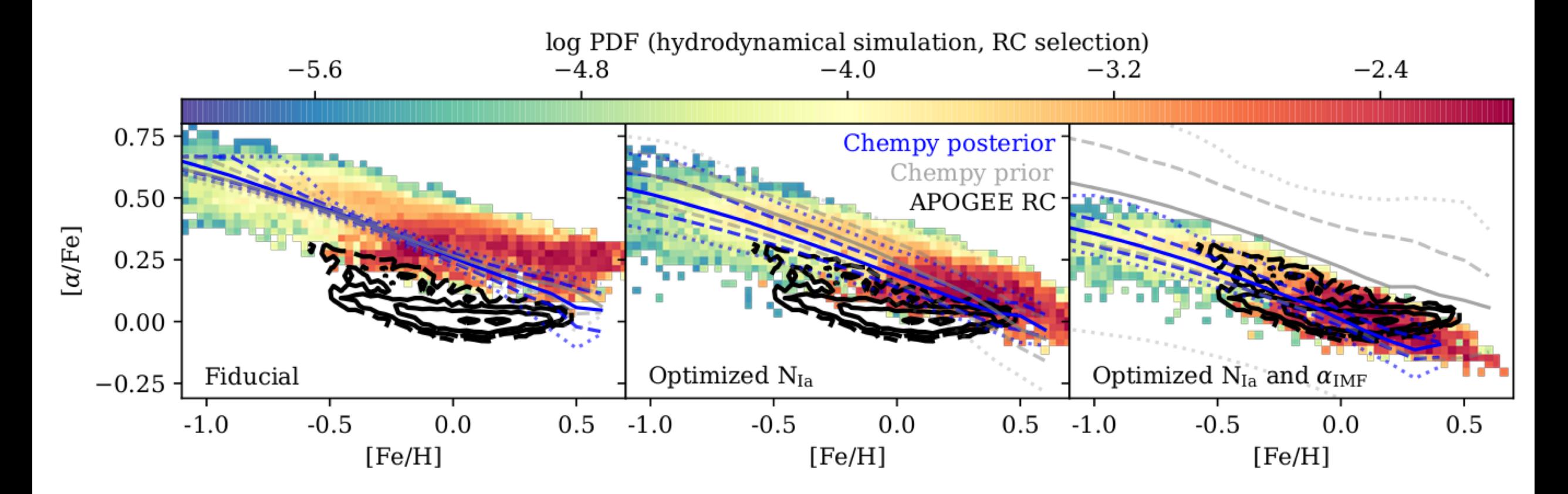